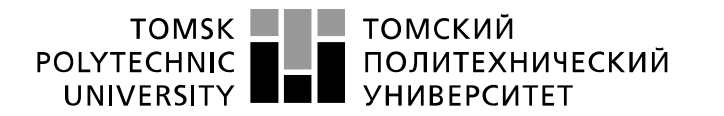

Министерство науки и высшего образования Российской Федерации федеральное государственное автономное образовательное учреждение высшего образования «Национальный исследовательский Томский политехнический университет» (ТПУ)

Школа Инженерная школа ядерных технологий Направление подготовки 14.03.02 Ядерные физика и технологии Отделение школы (НОЦ) Ядерно-топливного цикла

## **БАКАЛАВРСКАЯ РАБОТА**

#### **Тема работы Отношение фазовых объемов реакций одиночного и двойного фоторождения пионов на дейтроне**

УДК 539.126.341.7:539.128

Студент

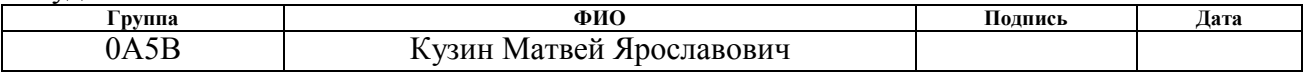

#### Руководитель ВКР

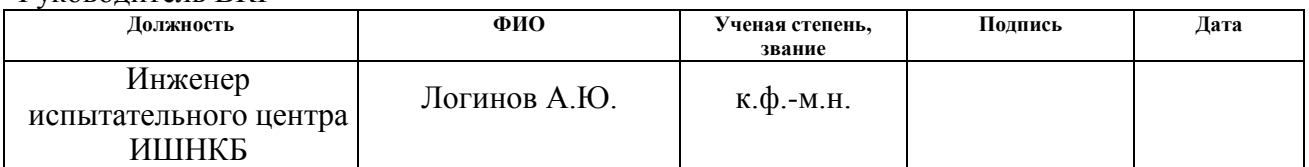

#### **КОНСУЛЬТАНТЫ ПО РАЗДЕЛАМ:**

По разделу «Финансовый менеджмент, ресурсоэффективность и ресурсосбережение»

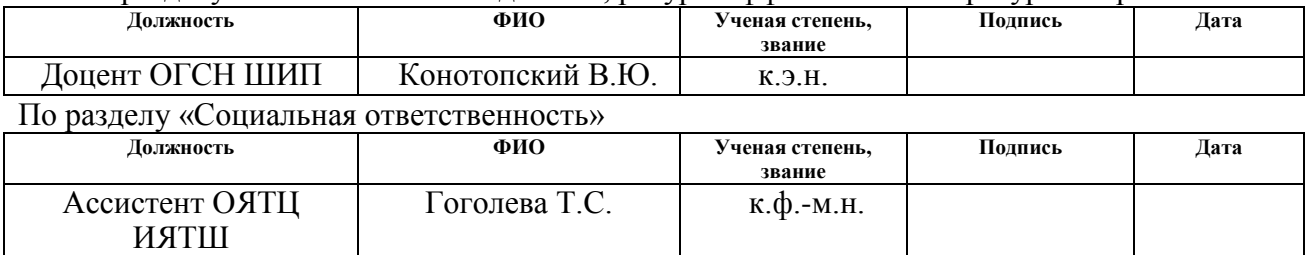

#### **ДОПУСТИТЬ К ЗАЩИТЕ:**

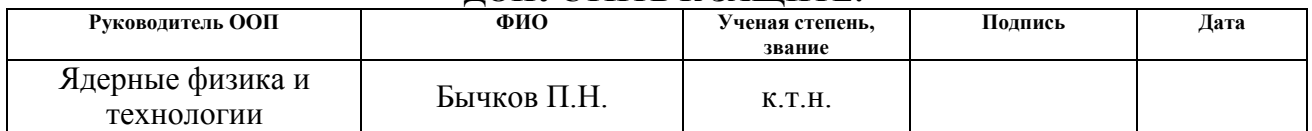

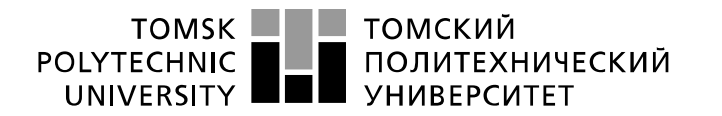

Министерство науки и высшего образования Российской Федерации федеральное государственное автономное образовательное учреждение высшего образования «Национальный исследовательский Томский политехнический университет» (ТПУ)

Школа Инженерная школа ядерных технологий Направление подготовки 14.03.02 Ядерные физика и технологии Отделение школы (НОЦ) Ядерно-топливного цикла

## УТВЕРЖДАЮ:

Руководитель ООП

 Бычков П.Н. (Подпись) (Дата) (Ф.И.О.)

#### **ЗАДАНИЕ**

**на выполнение выпускной квалификационной работы**

В форме:

Бакалаврской работы

(бакалаврской работы, дипломного проекта/работы, магистерской диссертации)

Студенту:

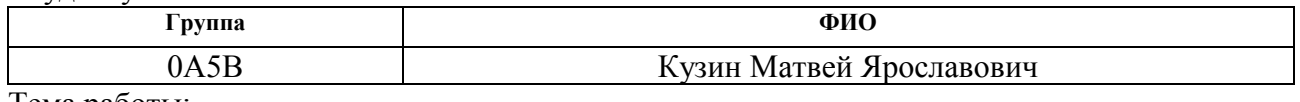

Тема работы:

Отношение фазовых объемов реакций одиночного и двойного фоторождения пионов на дейтроне Утверждена приказом директора (дата, номер) №1550/с от 27.02.2019

Срок сдачи студентом выполненной работы:

#### **ТЕХНИЧЕСКОЕ ЗАДАНИЕ:**

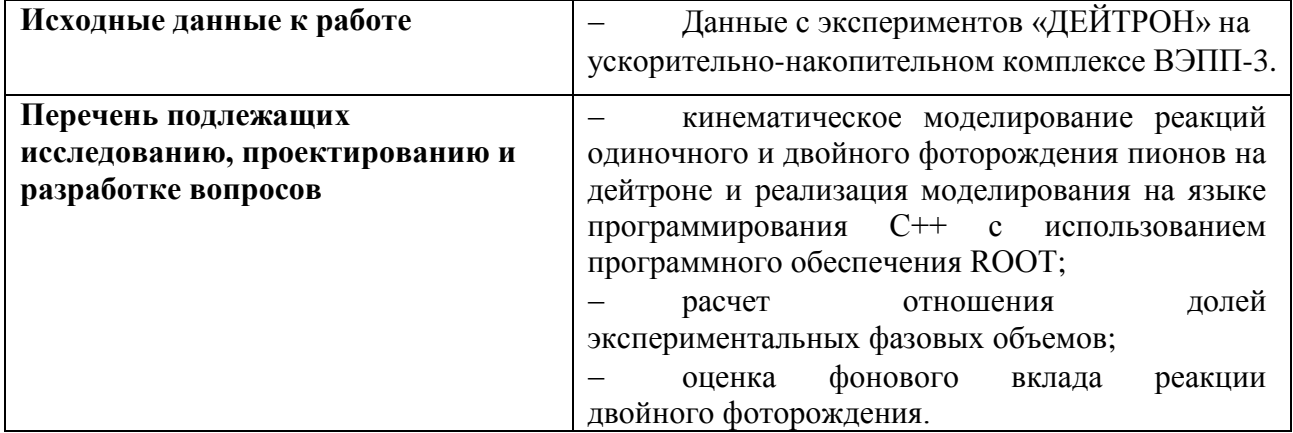

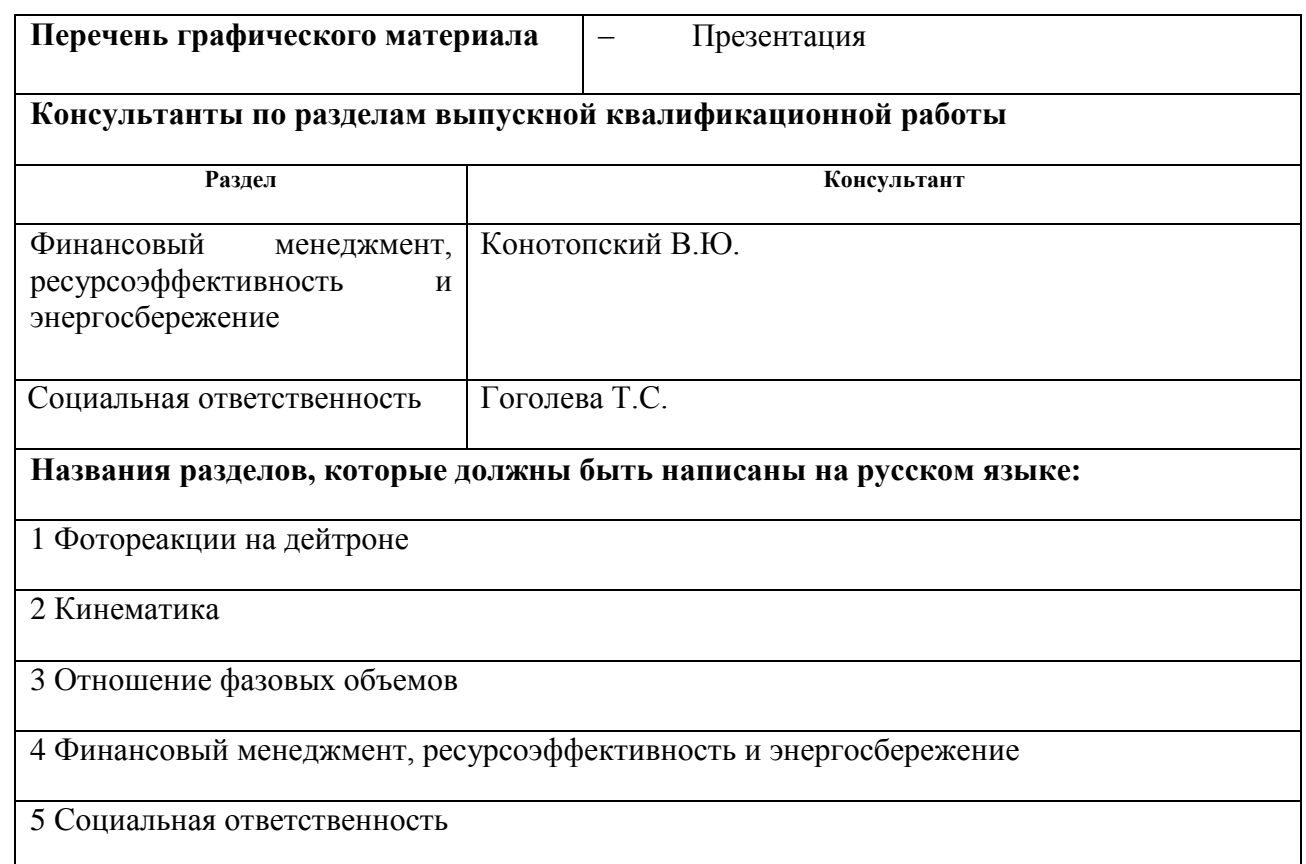

## **Дата выдачи задания на выполнение выпускной квалификационной работы по линейному графику**

#### **Задание выдал руководитель:**

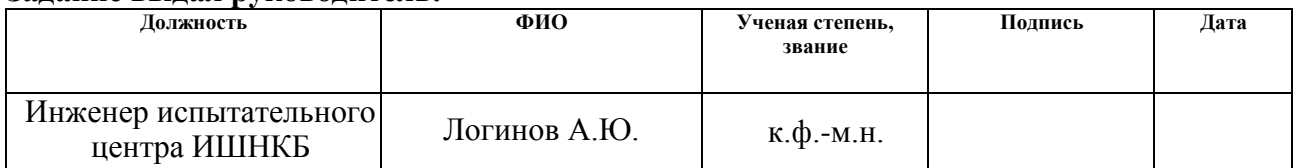

#### **Задание принял к исполнению студент:**

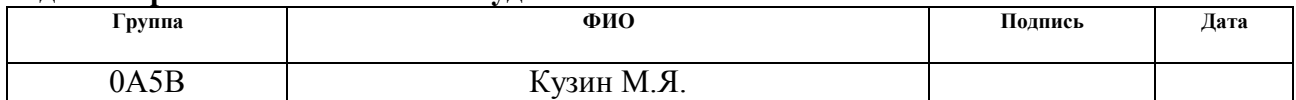

#### **ЗАДАНИЕ ДЛЯ РАЗДЕЛА «ФИНАНСОВЫЙ МЕНЕДЖМЕНТ, РЕСУРСОЭФФЕКТИВНОСТЬ И РЕСУРСОСБЕРЕЖЕНИЕ»**

**Группа ФИО** 0А5В Кузин М.Я.

**Школа** ИЯТШ **Отделение** ОЯТЦ

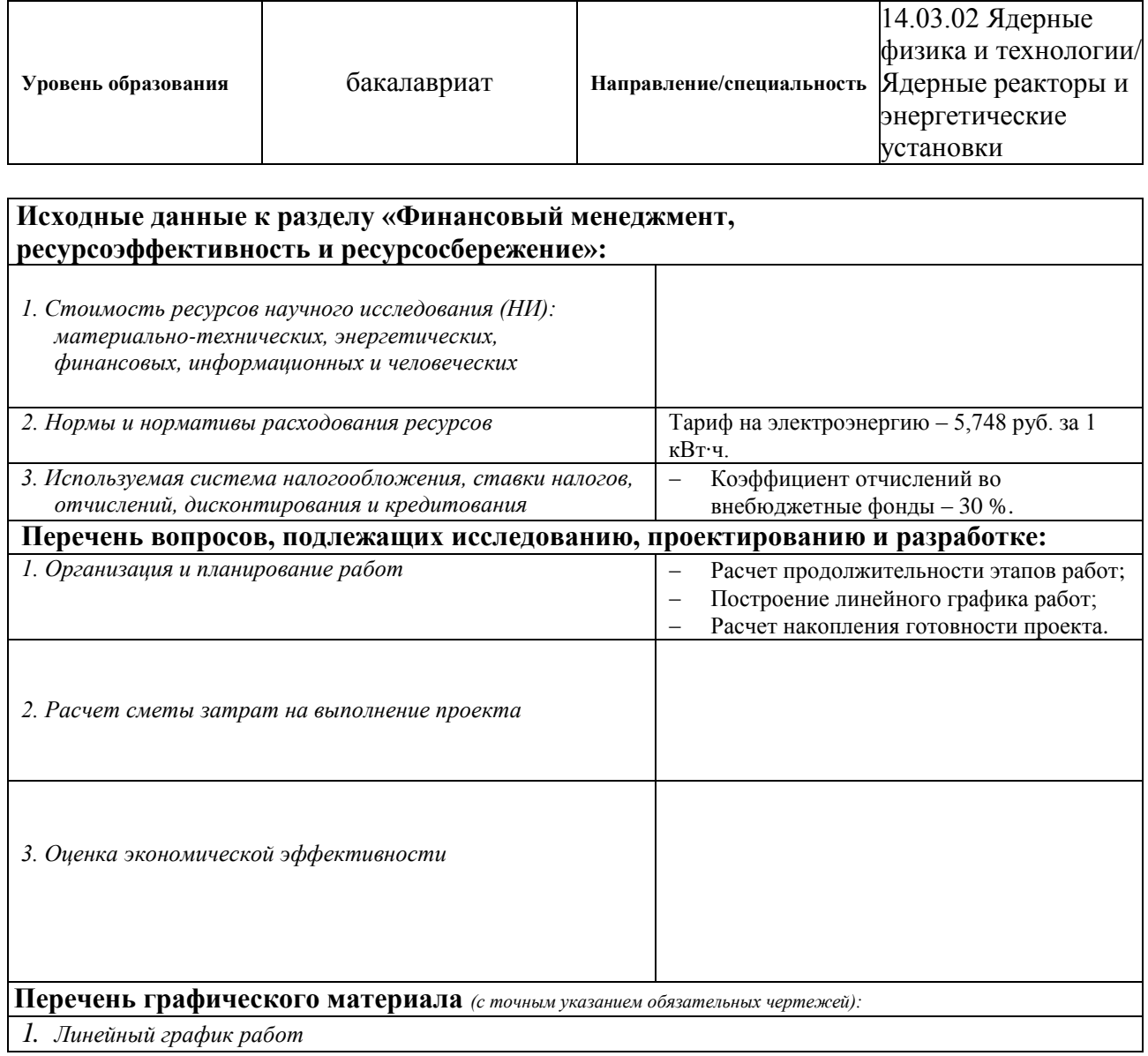

#### **Дата выдачи задания для раздела по линейному графику**

#### **Задание выдал консультант:**

Студенту:

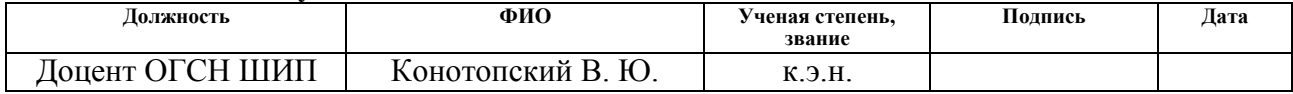

#### **Задание принял к исполнению студент:**

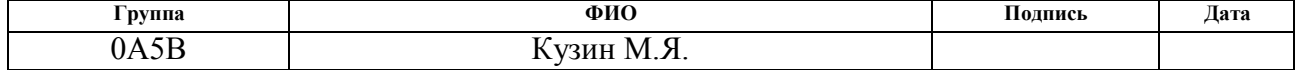

#### **ЗАДАНИЕ ДЛЯ РАЗДЕЛА «СОЦИАЛЬНАЯ ОТВЕТСТВЕННОСТЬ»**

Студенту:

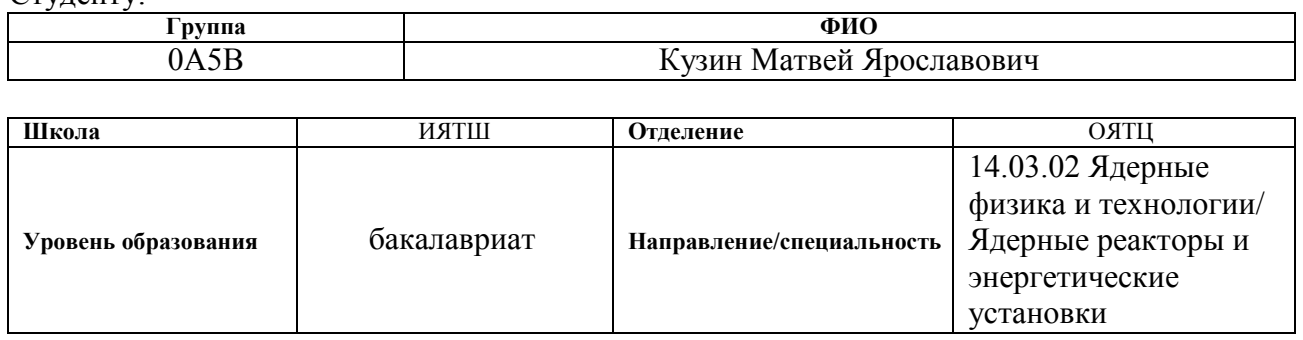

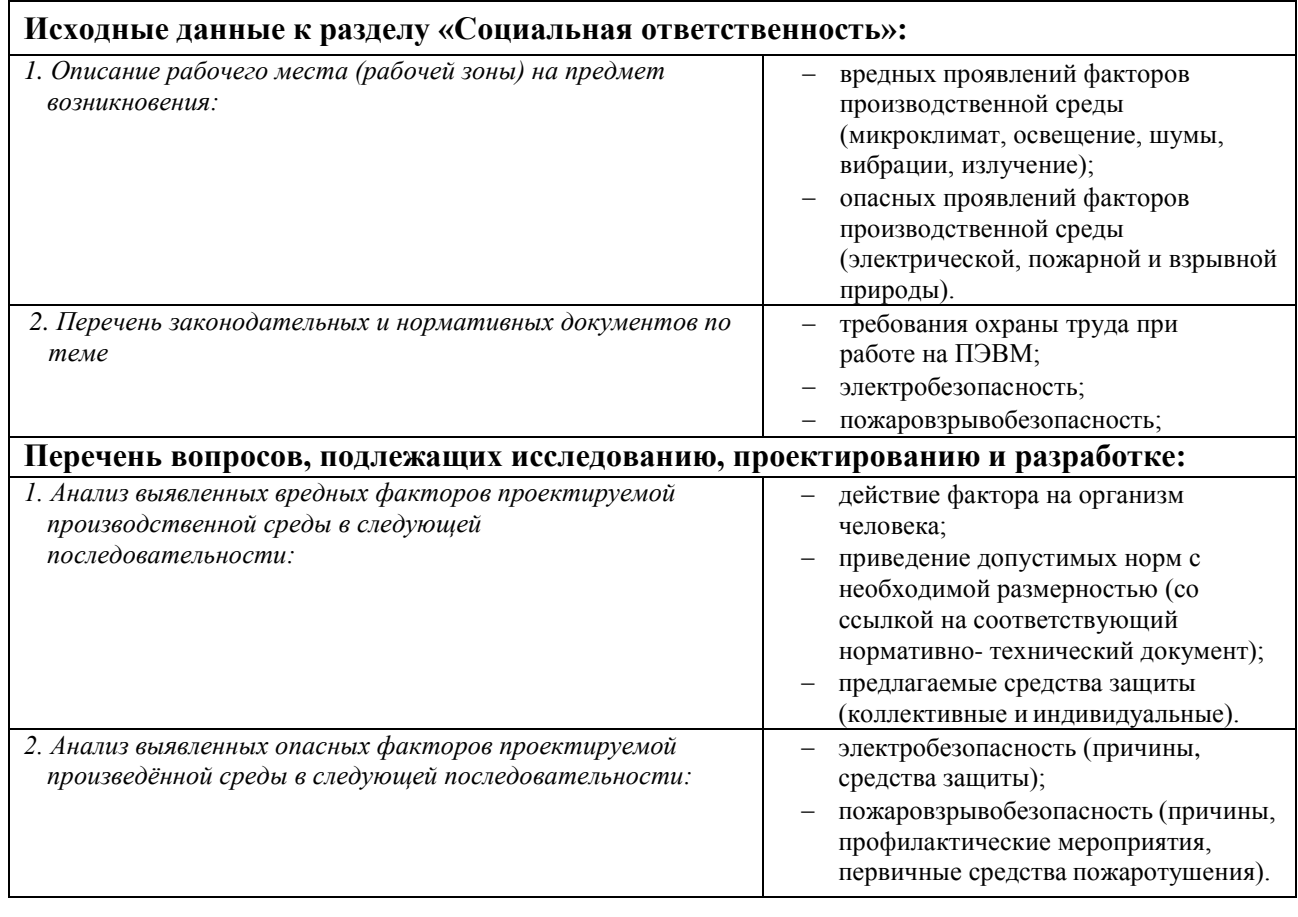

#### **Дата выдачи задания для раздела по линейному графику**

#### **Задание выдал консультант:**

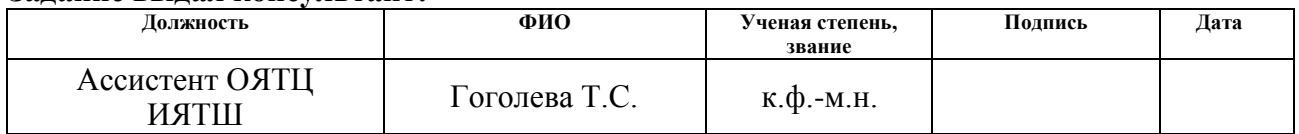

#### **Задание принял к исполнению студент:**

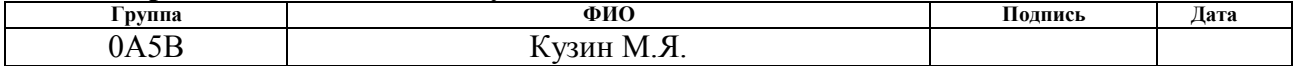

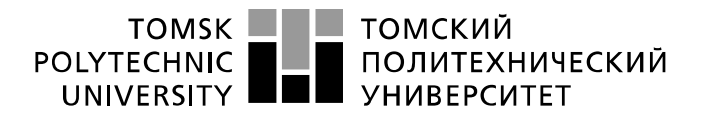

Министерство науки и высшего образования Российской Федерации федеральное государственное автономное образовательное учреждение высшего образования «Национальный исследовательский Томский политехнический университет» (ТПУ)

Школа Инженерная школа ядерных технологий Направление подготовки (специальность) 14.03.02. Ядерные физика и технологии Уровень образования высшее Отделение школы (НОЦ) Ядерно-топливного цикла

Период выполнения (весенний семестр 2018/2019 учебного года)

Форма представления работы:

Бакалаврская работа

## **КАЛЕНДАРНЫЙ РЕЙТИНГ-ПЛАН выполнения выпускной квалификационной работы**

Срок сдачи студентом выполненной работы:

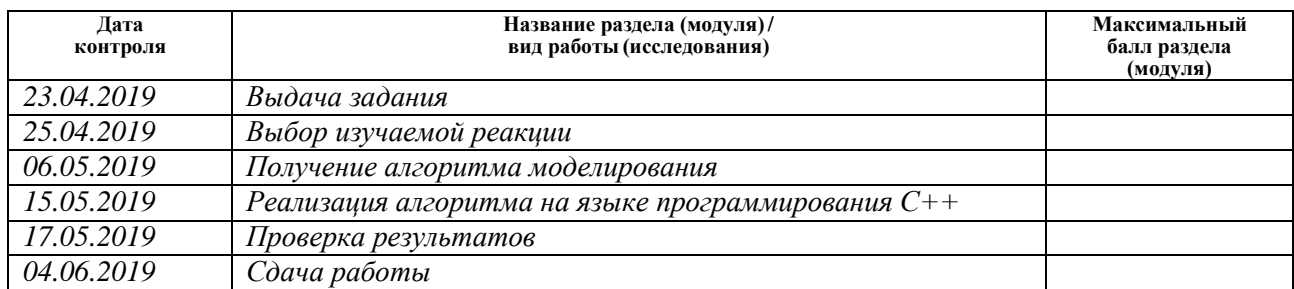

Составил преподаватель:

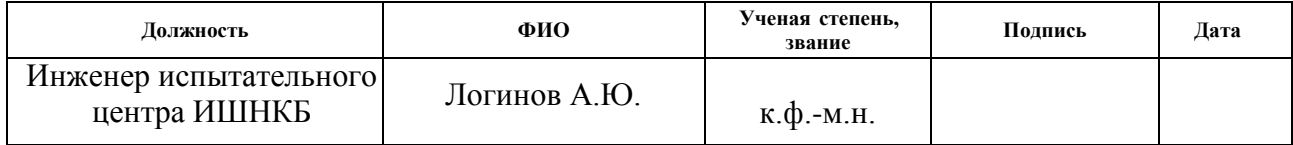

#### **СОГЛАСОВАНО:**

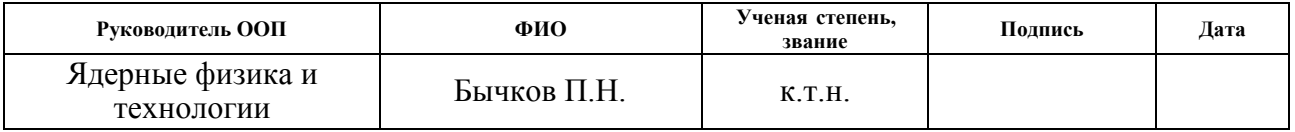

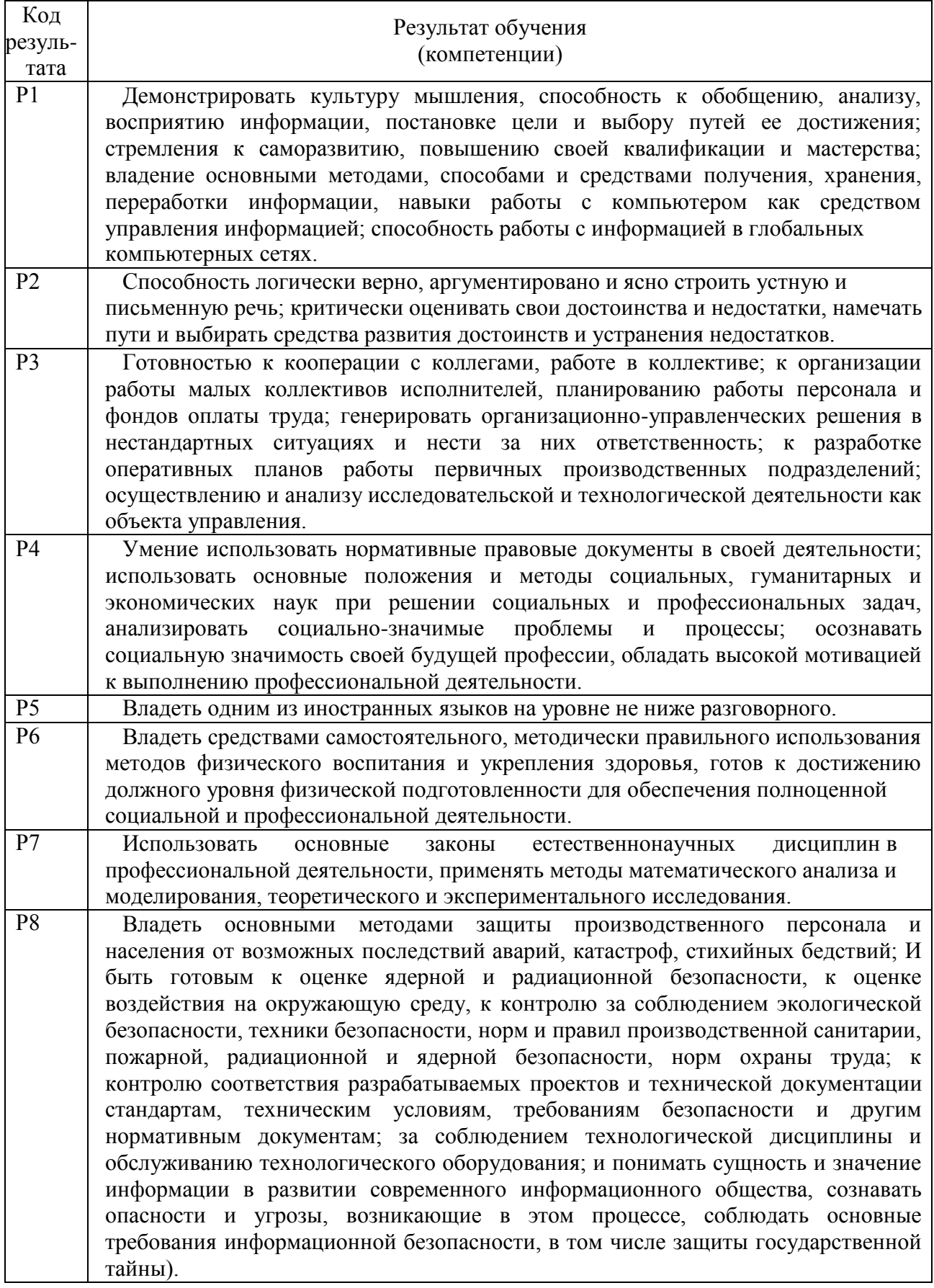

# Планируемые результаты обучения

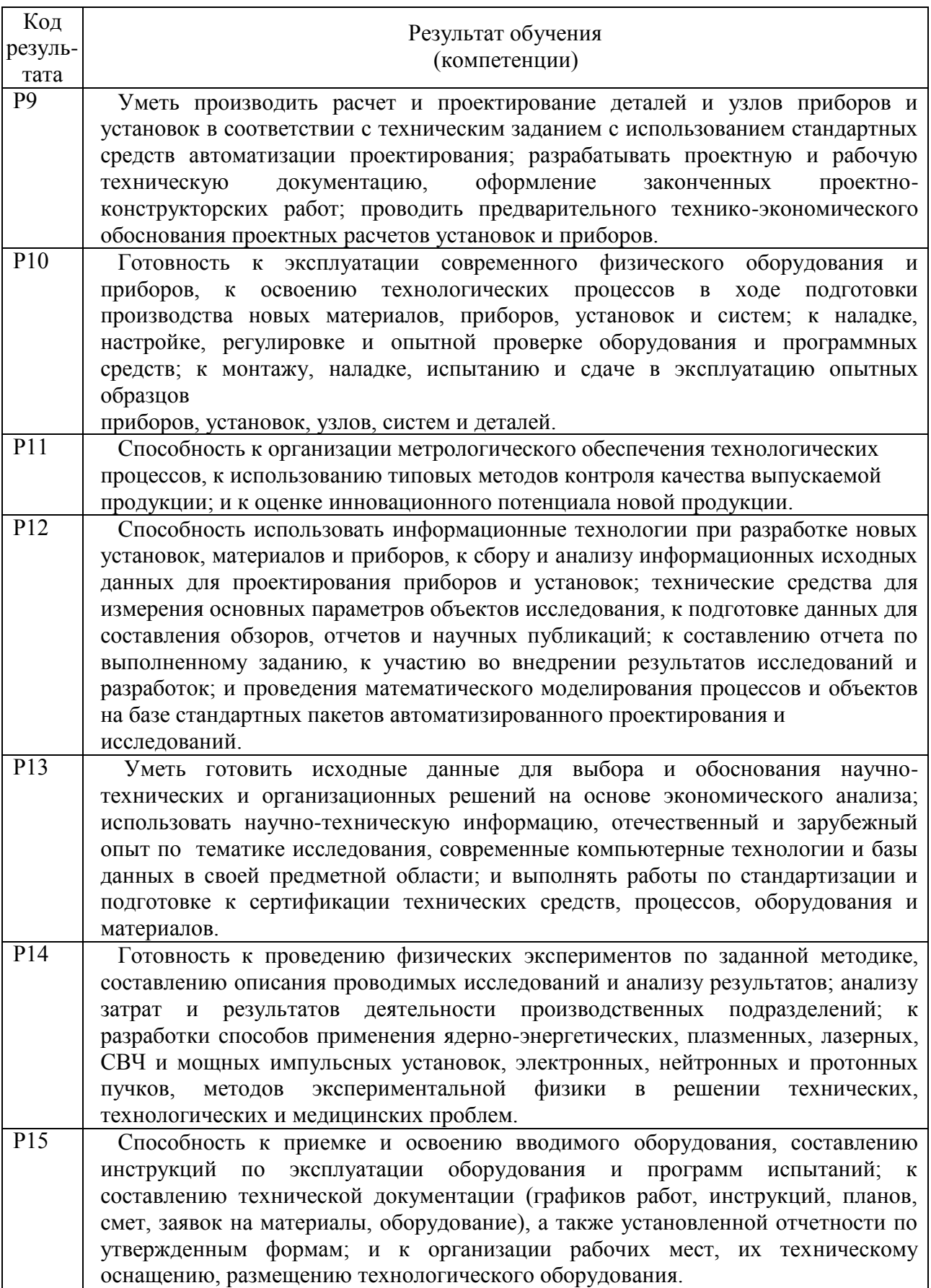

## **РЕФЕРАТ**

Выпускная квалификационная работа 61 с., 12 рис., 11 табл., 71 формула, 23 источника, 1 прил.

Ключевые слова: фоторождение пионов, пион, дейтрон, фазовый объем.

Объектом исследования является первичная обработка экспериментальных данных с помощью кинематики.

Цель работы – рассчитать доли фазовых объемов и их отношение ядерных реакций и при различных значениях энергии гамма-квантов

В процессе исследования реализован алгоритм для расчета доли экспериментального фазового объема, произведён расчёт финансовой составляющей работы, описаны внешние факторы, влиявшие на выполнение работы. В результате исследования оценен фоновый вклад реакции двойного фоторождения в наблюдаемую реакцию одиночного фоторождения.

Область применения: ядерная физика.

## **Обозначения и сокращения**

<span id="page-9-0"></span>ВЭПП-3 – электрон-позитронный накопитель на встречных пучках;

ЛСК – лабораторная система координат;

СЦМ – система центра масс

# **Содержание**

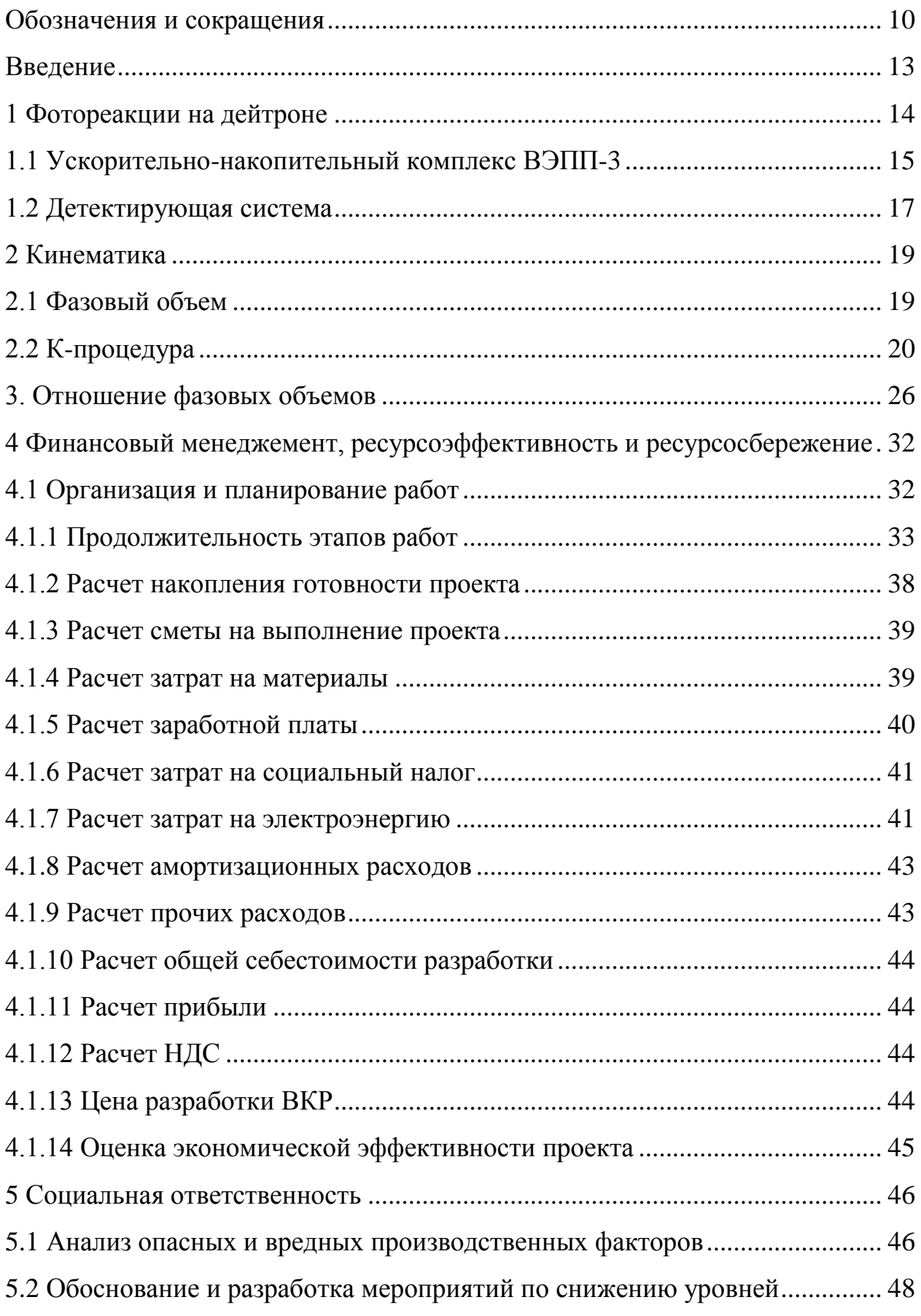

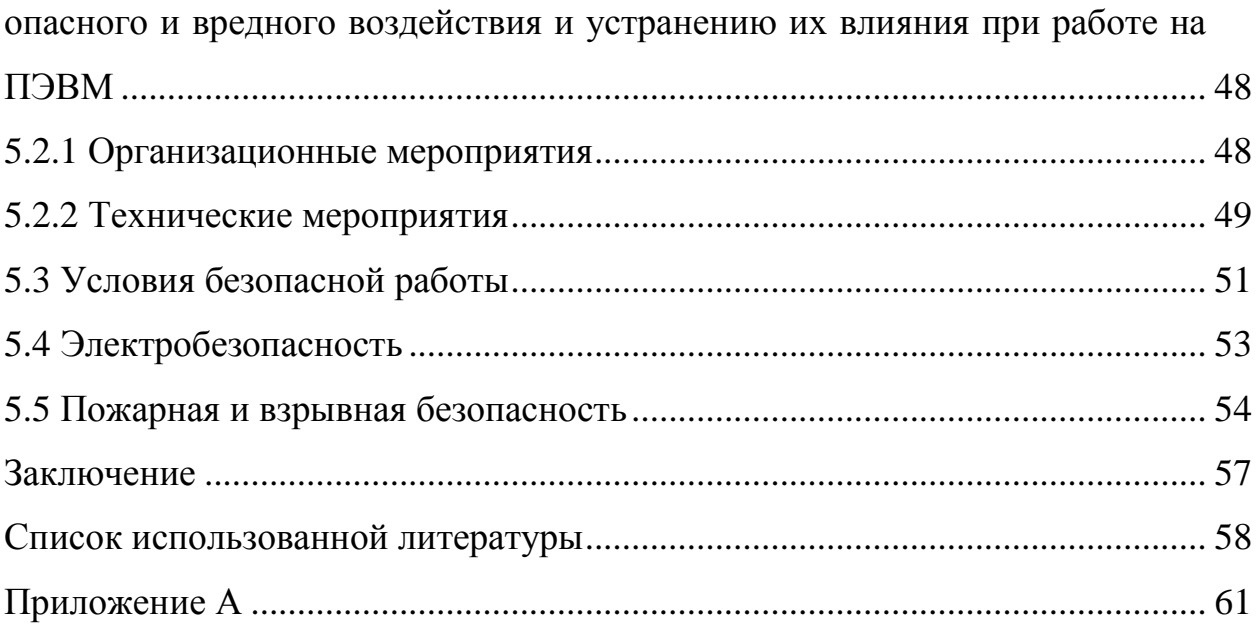

#### Введение

<span id="page-12-0"></span>Исследование взаимодействий элементарных частиц - важная и сложная область физики высоких энергий. Стандартная модель позволяет выполнить расчеты дифференциальных сечений реакций с участием сильных, слабых и электромагнитных взаимодействий. Однако в общем случае расчеты динамики высокоэнергетических процессов являются чрезвычайно сложными. Поэтому важно найти такие особенности превращений элементарных частиц, которые не зависят от конкретного динамического механизма. Для этого нужно опереться на законы, заслуживающие безусловного доверия, и постараться чисто логически найти следствия из них. Этим следствиям мы будем вправе доверять столько же безоговорочно, как и самим законам. К числу таких законов можно отнести сохранение энергии, импульса, момента количества движения и постулаты квантовой механики.

В этой связи кинематическое моделирование ядерных реакций с помощью статистических методов широко используется при планировании и проведении экспериментов в области физики высоких энергий. Это обусловлено тем. что статистическое моделирование ядерных реакций позволяет определить оптимальное расположение детектирующей аппаратуры предварительно оценить выход исследуемой реакции. Кроме того, И моделирование позволяет предварительно оценить вклад фоновых событий в измеренные экспериментальные выходы исследуемой реакции.

Цели и задачи данной работы заключаются в следующем:

- рассчитать доли фазовых объемов и их отношение ядерных реакций  $\gamma d \to pp\pi^-$  и  $\gamma d \to pp\pi^-\pi^0$  при различных значениях энергии гамма-квантов;

- построить с помощью языка программирования  $C++$  и программного пакета ROOT графики зависимостей отношения фазовых объемов от энергии гамма-квантов.

#### **1 Фотореакции на дейтроне**

<span id="page-13-0"></span>Дейтрон является простейшим ядром, состоящим из протона и нейтрона, поэтому он удобен для изучения ядерных сил, экспериментальных проверок теорий об элементарном нуклон-нуклонном взаимодействии.

Изучение дейтрона ведется с первой половины прошлого столетия. В 1934 году была опубликована первая работа по фоторасщеплению дейтрона [1].

В настоящее время экспериментально исследуются как неполяризационные, так и поляризационные наблюдаемые величины. Неполяризационные наблюдаемые представляют из себя поперечные сечения реакции (дифференциальные или полные), усредненные по спиральностям начальных частиц и просуммированные по спиральностям конечных частиц. Поляризационные наблюдаемые представляют из себя квадратичные формы различных комбинаций действительных и мнимых частей амплитуды реакции. Неполяризационные наблюдаемые выражаются суммой квадратов амплитуд реакции.

Первые экспериментальные исследования неполяризационных наблюдаемых в процессах фотообразования пионов были выполнены на синхротронах и линейных ускорителях. Основной объем полученной информации составили данные, полученные в реакциях  $\gamma d \rightarrow p p \pi^{-1}$ и  $\gamma d \to nn\pi^+$ [2, 3]. Впервые экспериментальное измерение асимметрии дифференциального сечения фотообразования пионов было выполнено на линейно-поляризованном пучке фотонов [4].

На данный момент в ИЯФ им. Будкера СО РАН на ускорительнонакопительном комплексе ВЭПП-3 ведется измерение поляризационных наблюдаемых реакций на тензорно-поляризованных дейтронах [5,6]. В этих экспериментах был применен метод внутренней сверхтонкой мишени [7]. Измерение поляризационных наблюдаемых позволяет получить информацию о

динамике системы. Экспериментально наблюдаются реакции, представленные в системе (1.1):

$$
\begin{cases}\n\gamma d \to d\pi^{\pm}, \\
\gamma d \to d\pi^{0}, \\
\gamma d \to pn, \\
\gamma d \to pn\pi^{0}, \\
\gamma d \to pp\pi^{-}, \\
\gamma d \to nn\pi^{0}, \\
\gamma d \to pn.\n\end{cases} (1.1)
$$

В работе [8] обоснован теоретический переход от реакции электрождения пиона к реакции фоторождения.

#### <span id="page-14-0"></span>**1.1 Ускорительно-накопительный комплекс ВЭПП-3**

Накопитель ВЭПП-3 (длина 74.4 м, энергия инжекции 350 МэВ, максимальная энергия 2000 МэВ) построен в 1967 - 71 г.г., модернизирован в 1986 - 87 г.г.

Основные направления деятельности в последние годы:

- инжекция электронов и позитронов в коллайдер ВЭПП-4М;

- работа на станциях синхротронного излучения (СИ);

- работы по рентгеновской литографии и LIGA-технологии;

- изучение упругого и неупругого рассеяния электронов на внутренней поляризованной мишени (эксперимент "ДЕЙТРОН") [9].

На рисунке 1.1 представлен схематический вид ВЭПП-3.

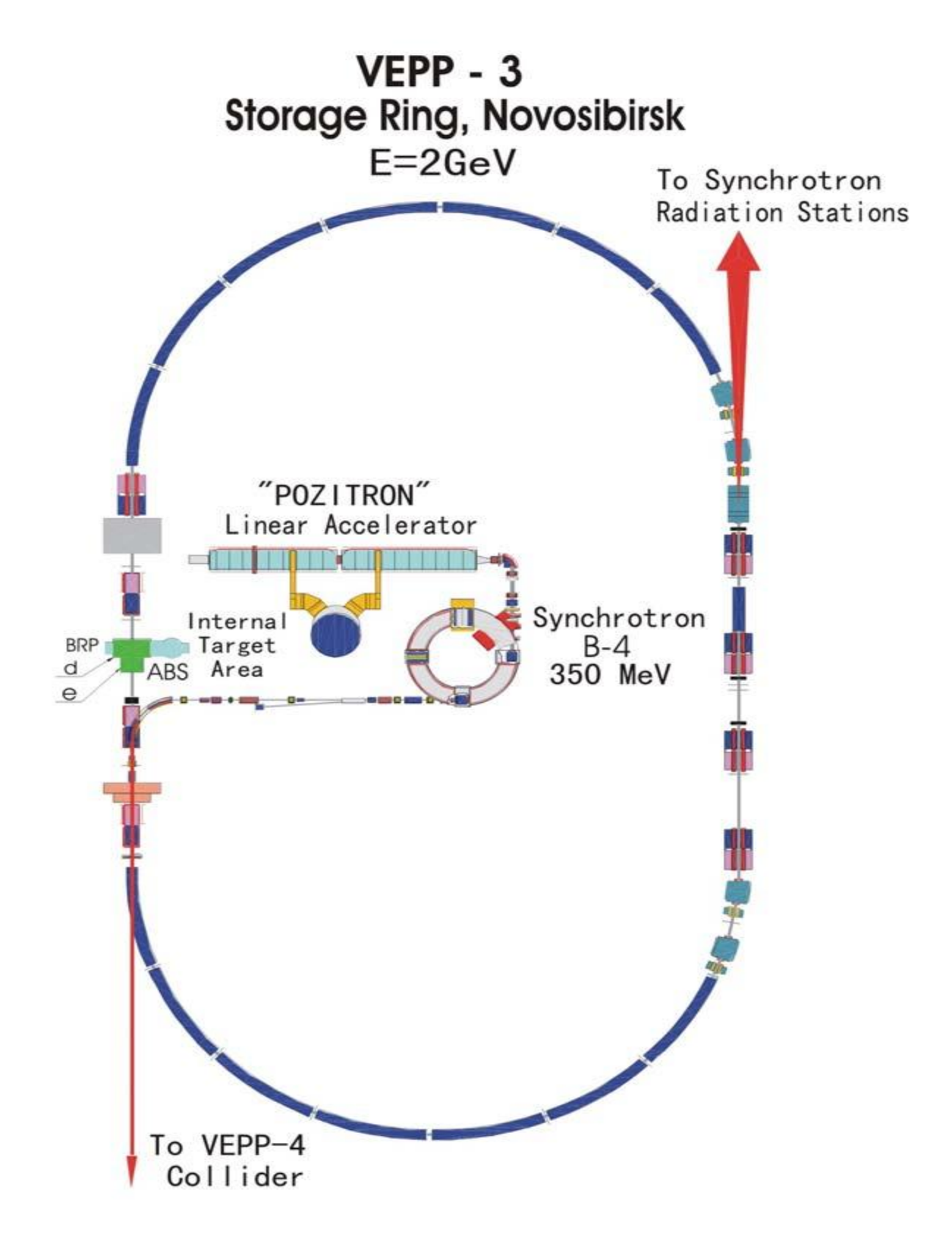

Рисунок 1.1 - Схематический вид накопителя ВЭПП-3

## **1.2 Детектирующая система**

<span id="page-16-0"></span>Детектирующая система проектировалась для изучения реакции фоторасщепления дейтрона [10, 11], но также возможно наблюдение реакции фоторождения пиона на дейтроне, события которой регистрируются на совпадении по двум протонам. На рисунке 1.2 представлена схема детектирующей системы.

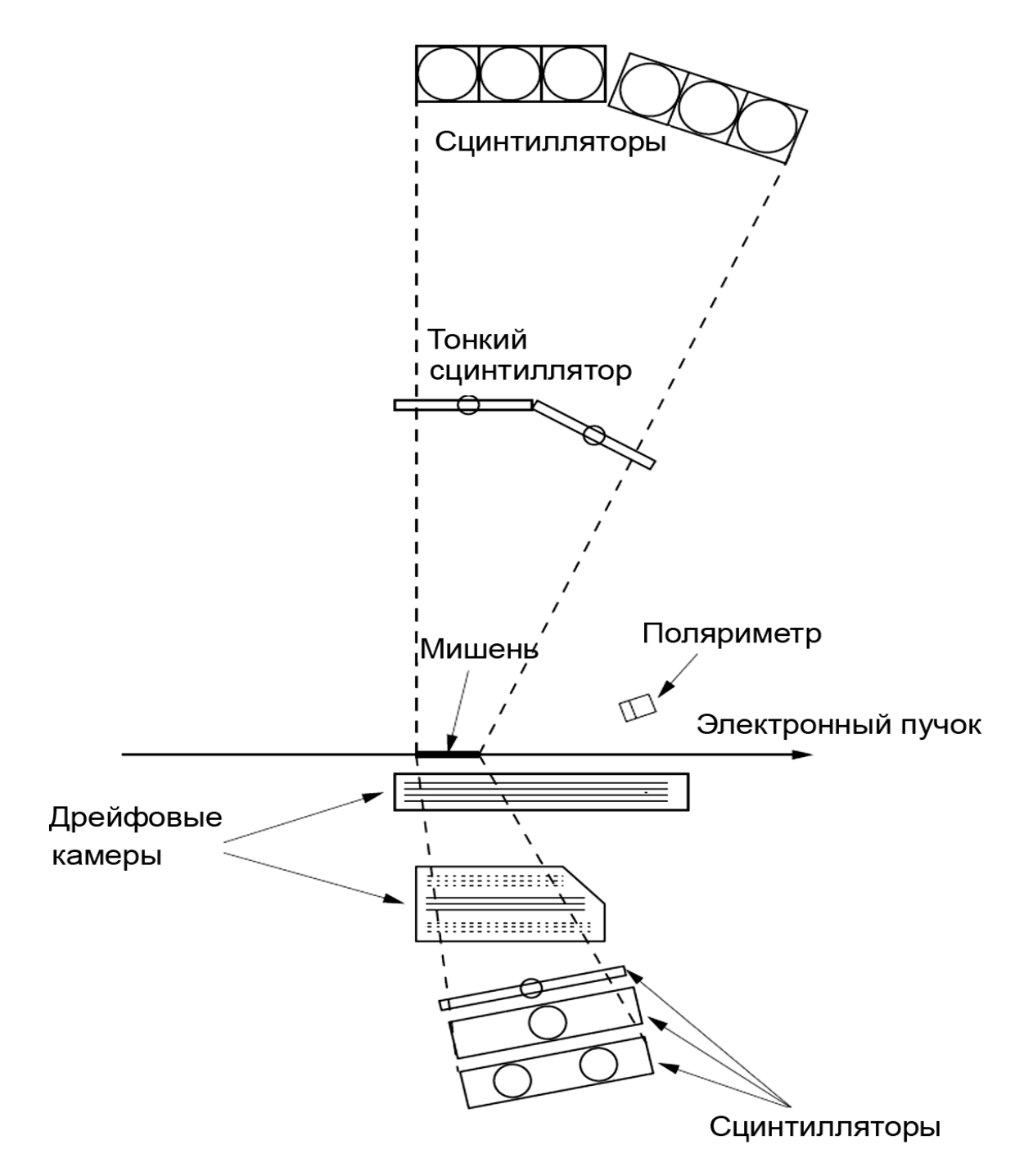

Рисунок 1.2 – Схематическое изображение детектирующей системы

Для измерения углов вылетающих частиц и определения координат вылета частицы из мишени использовались дрейфовые камеры. Возможность измерения координаты пролета частицы основана на зависимости времени дрейфа ионных пар, образованных пролетающей частицей, от расстояния между треком частицы и сигнальной проволочкой.

Сцинтилляционные детекторы нижнего плеча предназначены для измерения энергии и идентификации заряженной частицы. Сцинтилляционные детекторы верхнего плеча предназначены для измерения энергии по времени пролета и углов вылета протонов и нейтронов, а также для идентификации типа частицы.

Поляриметр предназначен для определения средней поляризации атомов дейтериевой мишени за время набора статистики.

#### 2 Кинематика

<span id="page-18-0"></span>При наблюдении реакции  $\gamma d \rightarrow pp\pi^-$  события отбираются по двум регистрируемым протонам, однако также по двум протонам может наблюдаться реакция  $\gamma d \to pp\pi^-\pi^0$ , поэтому необходимо предварительно оценить фоновый вклад реакции двойного фоторождения с кинематической точки зрения.

<span id="page-18-1"></span>Отношение фазовых объемов позволит количественно оценить фоновый вклад в зависимости от энергии фотона.

#### 2.1 Фазовый объем

Совокупность следствий, вытекающих релятивистской **ИЗ** инвариантности и сохранения энергии-импульса, образует кинематику превращений элементарных частиц [12]. Кинематика отвечает на вопрос: что можно сказать о превращениях частиц, опираясь только на законы сохранения?

Законы сохранения 4-импульса ограничивают  $\overline{\text{co}}$ бою область допустимых значений импульсов системы нескольких частиц. Говоря о состоянии *п* частиц, задаются 4-импульсы этих частиц. Пространство состояний - импульсное пространство. Элемент объем фазового пространства  $dS$  – это произведение 4-х дифференциалов  $d^4p_i$ :

$$
dS = d^4 p_1 d^4 p_2 ... d^4 p_n.
$$

Интеграл состояний - весь объем названного фазового пространства. Требование помещать частицу на «массовую поверхность», а все их вместе – на «энергетическую поверхность», вынуждают записывать элемент фазового пространства в виде:

$$
dS = \prod_{1}^{n} d^{4} p_{i} \, \delta(p_{i}^{2} - m_{i}^{2}) \, \delta^{4} \left( \sum_{1}^{n} p_{i} - P_{n} \right), \tag{2.1}
$$

где  $m_i$  – масса *i*-ой частицы,  $P_n$  – 4-импульс всей системы *n* частиц.

С помощью фазовых объемов можно находить полную вероятность  $\omega$ распада на данные частицы или сечение процесса о, также можно находить <span id="page-19-0"></span>распределения по любым физическим величинам, характеризующим системы *п* частиц.

#### 2.2 К-процедура

В экспериментах невозможно расположить детектирующую аппаратуру, которая способна регистрировать частицы во всех направлениях, помимо этого имеется энергетический порог регистрации частиц. Вместо полного фазового объема приходится иметь дело с экспериментальным, который определяется ограничениями детектирующей аппаратурой.

Her необходимости брать интеграл  $\Pi$ O  $(2.1)$ , отношения экспериментальных фазовых объемов удобно считать с помощью К-процедуры, которая позволяет разыгрывать звезды равномерно во всем фазовом объеме. Экспериментальные ограничения будут учитываться при переводе переменных в ЛСК.

Задача решается с помощью расчета основных кинематических величин в системе центра масс (СЦМ) и в дальнейшем переводе их в лабораторную систему с помощью преобразований Лоренца (переменные в СЦМ будут выделены индексом \*). В СЦМ сначала будут определяться импульсы и энергии пиона и компаунд-частицы. Фотон и дейтрон образуют частицу, которая распадется на  $\pi^0$ -мезон и компаунд-частицу 1, затем компаундчастица 1 распадется на  $\pi$ -мезон и компаунд-частицу 2, затем компаундчастица 2 распадется на 2 протона.

Так как мы знаем энергию налетающего фотона  $\omega_{\gamma}$ , то его импульс будет равен его полной энергии. Так как дейтрон покоится, то его полная энергия будет равна его энергии покоя  $M_d$ . В лабораторной системе полная энергия  $E_0$ равна сумме энергий фотона и дейтрона, а полный импульс  $p_0$  равен энергии фотона:

$$
E_0 = \omega_\gamma + M_d \; ; \tag{2.2}
$$

$$
p_0 = \omega_\gamma. \tag{2.3}
$$

Одним из основных кинематических инвариантов является эффективная масса группы частиц *m*0, рассчитываемая по формуле:

$$
m_0 = \sqrt{{E_0}^2 - {p_0}^2} \,. \tag{2.4}
$$

Разница между эффективной массой в СЦМ и суммой масс покоя продуктов распада называется энерговыделением *T \** и определяется по формуле:

$$
T^* = m_0 - \mu \,, \tag{2.5}
$$

где  $\mu$  - сумма масс продуктов распада.

Определим кинетическую энергию компаунд-частицы 1  $T_{\kappa_1}^*$  в СЦМ. Энерговыделение *T \** будет распределено между компаунд-частицей 1 и  $\pi$ -мезоном. Доля  $T_{\kappa1}^*$ , приходящаяся на компаунд-частицу, будет определяться выражением:

$$
T_{\kappa 1}^* = T^* \xi_3. \tag{2.6}
$$

 $\xi_3$  определяется из таблицы А.1, представленной в приложении А.

Эффективная масса компаунд-частицы 1 будет определяться выражением:

$$
M_{\kappa 1} = \mu_3 + T_{\kappa 1}^*,\tag{2.7}
$$

где  $\mu$ <sub>3</sub> – сумма масс двух протонов и пи-ноль-мезона.

Рассчитаем энергии и импульсы пиона и компаунд-частицы в СЦМ:

$$
\omega_{\pi^-}^* = \frac{{m_0}^2 + {m_{\pi^-}}^2 - M_{\kappa1}^2}{2m_0};
$$
\n(2.8)

$$
p_{\pi^-}^* = \sqrt{\omega_{\pi^-}^*^2 - m_{\pi^-}^2};\tag{2.9}
$$

$$
\omega_{\kappa 1}^{*} = \frac{m_0^2 + M_{\kappa 1}^2 - m_{\pi^-}^2}{2m_0};
$$
\n(2.10)

$$
p_{\kappa 1}^* = \sqrt{\omega_{\kappa 1}^*^2 - M_{\kappa 1}^2} \,. \tag{2.11}
$$

Положение частицы в СЦМ определяется полярным углом  $\theta^*$ и азимутальным углом  $\varphi^*$ . Для азимутального угла  $\varphi^*$ с помощью генератора

случайных чисел разыгрывались значения от 0 до 2π, а для косинуса полярного угла  $\theta^*$  от -1 до 1.

Составляющие импульса пиона и компаунд-частицы в СЦМ:

$$
p_{\pi^- z}^* = p_{\pi^-}^* \cdot \cos \theta_{\pi^-}^* \, ; \tag{2.12}
$$

$$
p_{\pi^- y}^* = p_{\pi^-}^* \cdot \sin \theta_{\pi^-}^* \cdot \sin \phi_{\pi^-}^*; \tag{2.13}
$$

$$
p_{\pi^- x}^* = p_{\pi^-}^* \cdot \sin \theta_{\pi^-}^* \cdot \cos \phi_{\pi^-}^* ; \qquad (2.14)
$$

$$
p_{\kappa 1z}^* = -p_{\kappa 1}^* \cdot \cos \theta_{\pi^-}^* \tag{2.15}
$$

$$
p_{\kappa 1y}^* = -p_{\kappa 1}^* \cdot \sin \theta_{\pi^-}^* \cdot \sin \phi_{\pi^-}^*;
$$
 (2.16)

$$
p_{\kappa 1x}^* = -p_{\kappa 1}^* \cdot \sin \theta_{\pi^-}^* \cdot \cos \phi_{\pi^-}^* \,. \tag{2.17}
$$

Энергии  $\pi$ -мезона и компаунд-частицы 1 в лабораторной системе будут равны:

$$
\omega_{\pi^-} = \frac{\omega_{\pi^-}^* \cdot E_0 + p_0 \cdot p_{\pi^- z}^*}{m_0};
$$
\n(2.18)

$$
\omega_{k1} = \frac{\omega_{k1}^* \cdot E_0 + p_0 \cdot p_{k1z}^*}{m_0}.
$$
\n(2.19)

Составляющие импульса  $\pi$ компаунд-частицы 1 в лабораторной системе получены по формулам:

$$
p_{\pi^- x} = p^*_{\pi^- x};\tag{2.20}
$$

$$
p_{\pi^- y} = p_{\pi^- y}^*; \tag{2.21}
$$

$$
p_{\pi z} = p_{\pi z}^* + p_0 \frac{\omega_{\pi z} + \omega_{\pi z}^*}{E_0 + m_0};
$$
\n(2.22)

$$
p_{\kappa 1x} = p_{\kappa 1x}^*;
$$
 (2.23)

$$
p_{\rm n1y} = p_{\rm n1y}^* \, ; \tag{2.24}
$$

$$
p_{\kappa 1z} = p_{\kappa 1z}^* + p_0 \frac{\omega_{\kappa 1} + \omega_{\kappa 1}^*}{E_0 + m_0}.
$$
 (2.25)

Зная все проекции, найдем полные импульс  $\pi$ -мезона и компаундчастицы 1 в лабораторной системе:

$$
p_{\pi^-} = \sqrt{p_{\pi^- x}^2 + p_{\pi^- y}^2 + p_{\pi^- z}^2};
$$
\n(2.26)

$$
p_{\kappa 1} = \sqrt{p_{\kappa 1x}^2 + p_{\kappa 1y}^2 + p_{\kappa 1z}^2} \,. \tag{2.27}
$$

Полярный и азимутальный углы пиона в лабораторной системе определяются следующими формулами:

$$
\theta_{\pi^-} = \arccos \frac{p_{\pi^- z}}{p_{\pi^-}};
$$
\n(2.28)

$$
\varphi_{\pi^-} = \arctg \frac{p_{\pi^- y}}{p_{\pi^- x}}.
$$
\n(2.29)

Кинетическая энергия  $T_{k1}^{*}$  будет распределена между компаундчастицей 2 и  $\pi^0$ -мезоном. Определим кинетическую энергию компаундчастицы 2  $T_{\kappa 2}^*$  в СЦМ компаунд-частицы 2 и  $\pi^0$ -мезона:

$$
T_{\kappa 2}^* = T_{\kappa 1}^* \xi_2. \tag{2.30}
$$

 $\xi_2$  определяется из таблицы А.1, представленной в приложении А.

Эффективная масса компаунд-частицы 2 будет определяться выражением:

$$
M_{\kappa 2} = \mu_2 + T_{\kappa 2}^*,\tag{2.31}
$$

где  $\mu$ <sub>2</sub> - сумма масс двух протонов.

Энергия и импульс  $\pi^0$ -мезона в СЦМ компаунд-частицы 2 и  $\pi^0$ -мезона:

$$
\omega_{\pi^0}^* = \frac{M_{\kappa 1}^2 + m_{\pi^0}^2 - M_{\kappa 2}^2}{2M_{\kappa 1}};
$$
\n(2.32)

$$
p_{\pi^0}^* = \sqrt{\omega_{\pi^0}^*^2 - m_{\pi^0}^2} \,. \tag{2.33}
$$

Далее необходимо найти энергии и импульсы  $\pi^0$ -мезона в результате распада компаунд-частицы 1 в лабораторной системе координат.

Удобно рассматривать распад компаунд-частицы 1 в локальной системе координат, в которой орт  $\vec{k}$  служит продолжением импульса компаунд частицы либо полярной осью сферической системы координат, орт  $\vec{i}$  лежит в плоскости  $(\vec{k}, \vec{z})$ , орт  $\vec{j}$  перпендикулярен этой плоскости. Полярный угол  $\theta_{\pi^0}^*$  сферической системы координат отсчитывается от полярной оси  $\vec{k}$ , азимутальный угол  $\varphi_{\pi^0}^*$ отсчитывается в плоскости  $(\vec{i}, \vec{j})$  от оси  $\vec{i}$ .

С помощью векторной алгебры можно прийти к формулам перевода из локальной системы координат в основную (в данном случае в СШМ).

Преобразование от повернутой системы координаты можно записать в виде:

$$
\begin{pmatrix}\np_{\pi^0 x}^* \\
p_{\pi^0 y}^* \\
p_{\pi^0 z}^*\n\end{pmatrix} = \begin{pmatrix}\n\cos \theta_{\kappa 1}^* \cos \phi_{\kappa 1}^* & -\sin \phi_{\kappa 1}^* \sin \theta_{\kappa 1}^* \cos \phi_{\kappa 1}^* \\
\cos \theta_{\kappa 1}^* \sin \phi_{\kappa 1}^* & \cos \phi_{\kappa 1}^* \sin \phi_{\kappa 1}^* \sin \phi_{\kappa 1}^* \\
-\sin \theta_{\kappa 1}^* & 0 & \cos \theta_{\kappa 1}^* \n\end{pmatrix} \begin{pmatrix}\np_{\pi^0 y}^* \\
p_{\pi^0 y}^* \\
p_{\pi^0 z}^* \n\end{pmatrix},
$$
\n(2.34)\n
$$
= p_{\pi^0}^* \sin \theta_{\pi^0}^* \cos \phi_{\pi^0}^*, \ p_{\pi^0 y}^* = p_{\pi^0}^* \sin \phi_{\pi^0}^* \sin \phi_{\pi^0}^*, \ p_{\pi^0 k}^* = p_{\pi^0}^* \cos \theta_{\pi^0}^*.
$$

Для азимутального угла  $\varphi_{\pi^0}^*$  с помощью генератора случайных чисел разыгрывались значения от 0 до 2 $\pi$ , а для косинуса полярного  $\theta^*_{\pi^0}$  – от -1 до 1.

Энергия  $\pi^0$ -мезона в лабораторной системе будет равна:

$$
\omega_{\pi^0} = \frac{\omega_{\pi^0}^* \cdot \omega_{\kappa 1} + \overrightarrow{p_{\kappa 1}} \cdot \overrightarrow{p_{\pi^0}}}{M_{\kappa 1}}.
$$
\n(2.35)

Составляющие импульса протона в лабораторной системе получены по формулам:

$$
p_{\pi^0 x} = p_{\pi^0 x}^* + p_{\kappa 1 x} \lambda_{\pi^0};
$$
\n(2.36)

$$
p_{\pi^0 y} = p_{\pi^0 y}^* + p_{\kappa 1 y} \lambda_{\pi^0};
$$
\n(2.37)

$$
p_{\pi^0 z} = p_{\pi^0 z}^* + p_{\kappa 1 z} \lambda_{\pi^0},
$$
\n(2.38)

где  $\lambda_{\pi^0} = \frac{\omega_{\pi^0} + \omega_{\pi^0}^*}{\omega_{\nu_1} + M_{\nu_1}}$ 

где  $p_{\pi^{0}i}^*$ 

Полный импульс  $\pi^0$ -мезона в лабораторной системе равен:

$$
p_{\pi^0} = \sqrt{p_{\pi^0 x}^2 + p_{\pi^0 y}^2 + p_{\pi^0 z}^2}.
$$
 (2.39)

Полярный и азимутальный углы  $\pi^0$ -мезона в лабораторной системе отсчета будут равны:

$$
\theta_{\pi^0} = \arccos \frac{p_{\pi^0 z}}{p_{\pi^0}}; \tag{2.40}
$$

$$
\varphi_{\pi^0} = \arctg \frac{p_{\pi^0 y}}{p_{\pi^0 x}}.
$$
\n(2.41)

Те же операции были проделаны для компаунд-частицы 2 и ее продуктов распада, в результате чего были определены углы и импульсы обоих протонов:

$$
p_{p_i} = \sqrt{p_{p_i x}^2 + p_{p_i y}^2 + p_{p_i z}^2};
$$
 (2.42)

$$
\theta_{p_i} = \arccos \frac{p_{p_i z}}{p_{p_i}};
$$
\n(2.43)

$$
\varphi_{p_i} = \arctg \frac{p_{p_i y}}{p_{p_i x}}.
$$
\n(2.44)

#### **3. Отношение фазовых объемов**

<span id="page-25-0"></span>В данной работе проводился расчет отношений экспериментальных фазовых объемов для экспериментов 1999 [13], 2002 [14, 15] и 2018 годов. В таблице 3.1 представлены ограничения детектирующей аппаратуры, определяющие экспериментальный фазовый объем каждого эксперимента. Индекс 1 относится к протонам, регистрируемым в верхнем плече, индекс 2 к протонам, регистрируемым в нижнем.

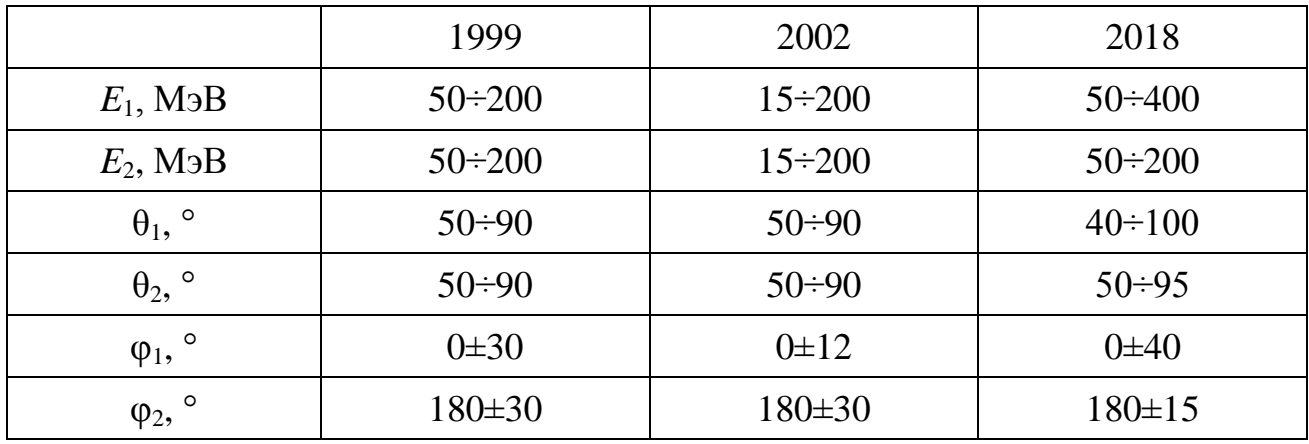

Таблица 3.1 – Ограничения детектирующей аппаратуры

Для двух реакции на языке программирования C++ [16] был реализован алгоритм К-процедуры (2.2-2.44) на  $10^8$  итераций для энергии фотона от порогового значения до 2 ГэВ с шагом 20 МэВ. События, которые попадали в ограничения детектирующей аппаратуры, принимались счетчиком. Доля экспериментального фазового объема определялась отношением значения счетчика в конце программы ко всем разыгранным событиям. Отношение долей экспериментальных фазовых объемов позволяет оценить фоновый вклад реакции двойного фоторождения.

В результате с помощью программного пакета ROOT были получены рисунки 3.1-3.9.

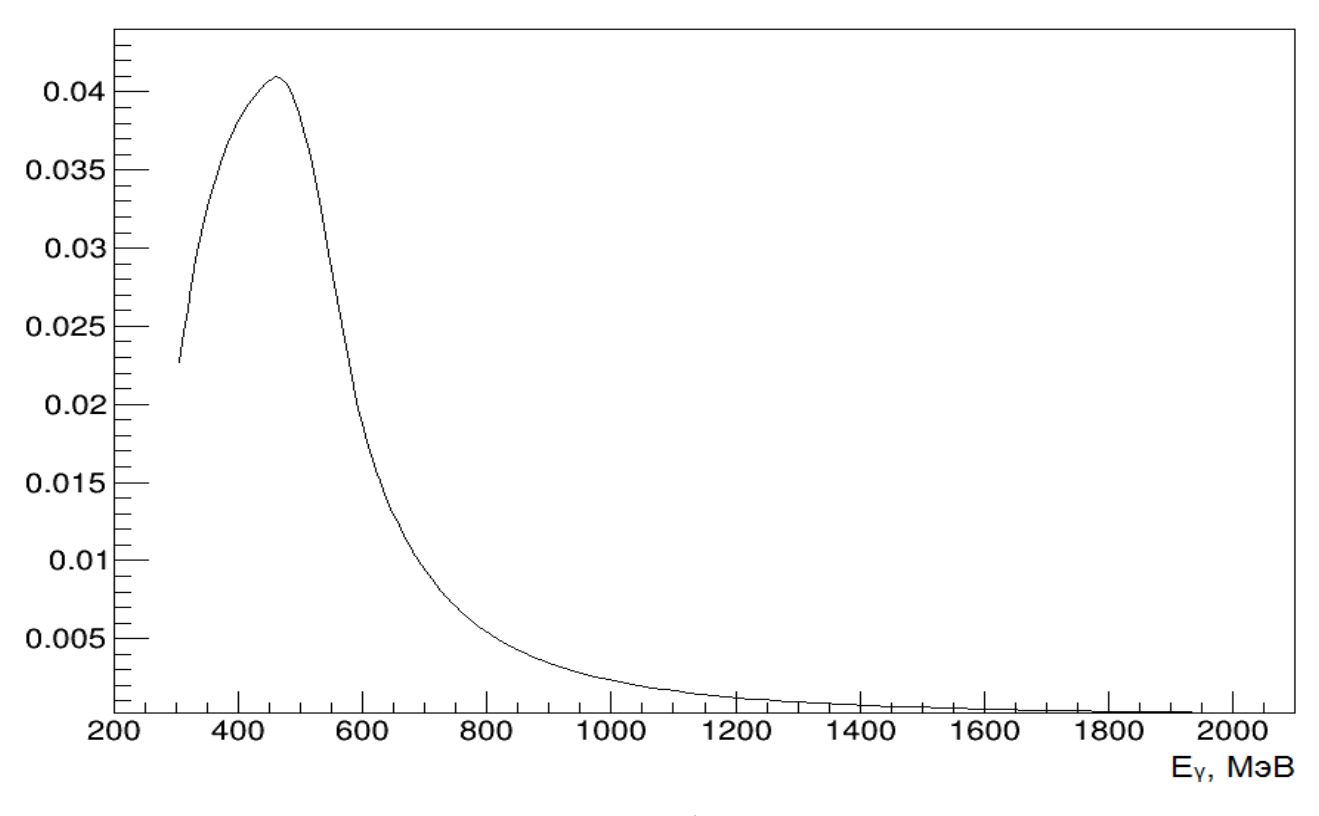

Рисунок 3.1 – Доля экспериментального фазового объема реакции одиночного рождения пи-мезона в зависимости от энергии фотона в эксперименте 1999г.

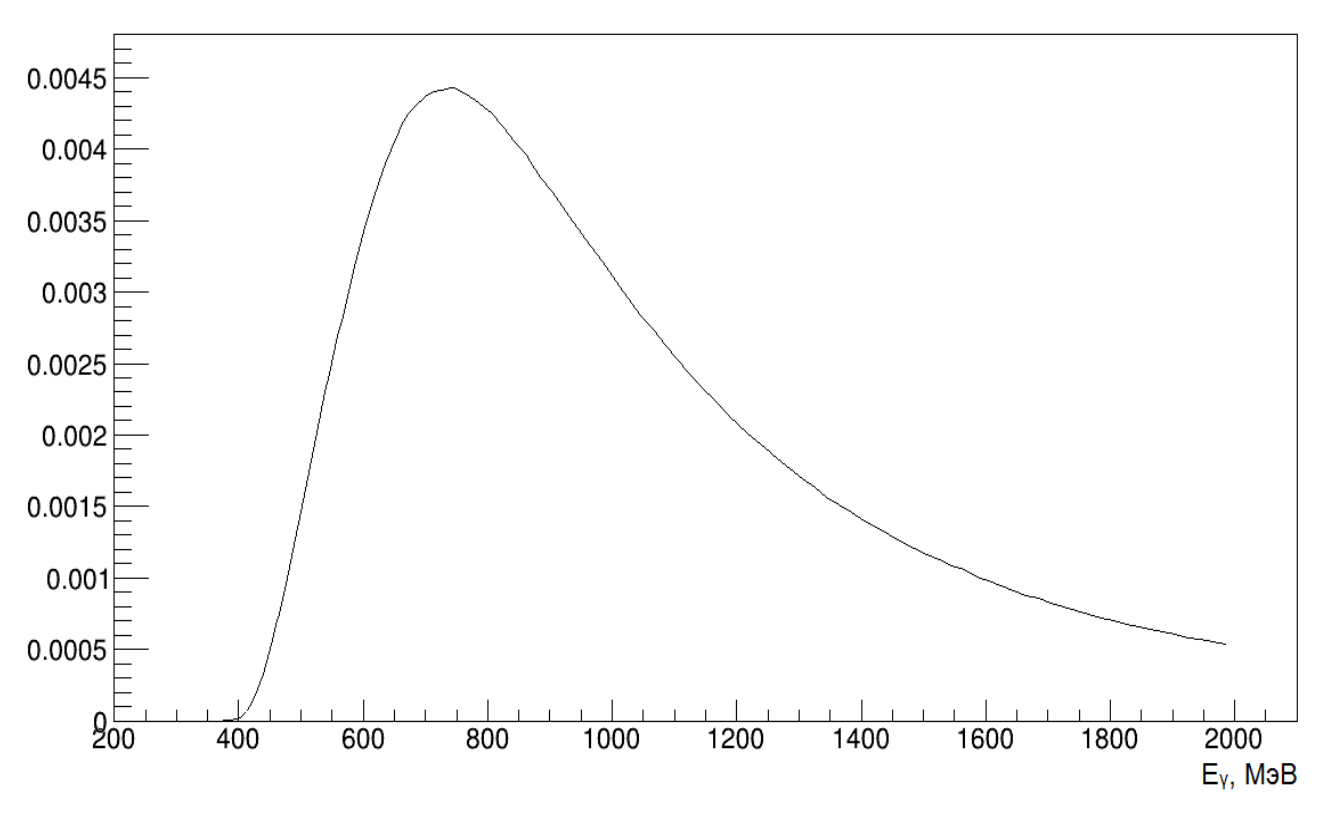

Рисунок 3.2 – Доля экспериментального фазового объема реакции двойоного рождения пи-мезонов в зависимости от энергии фотона в эксперименте 1999г.

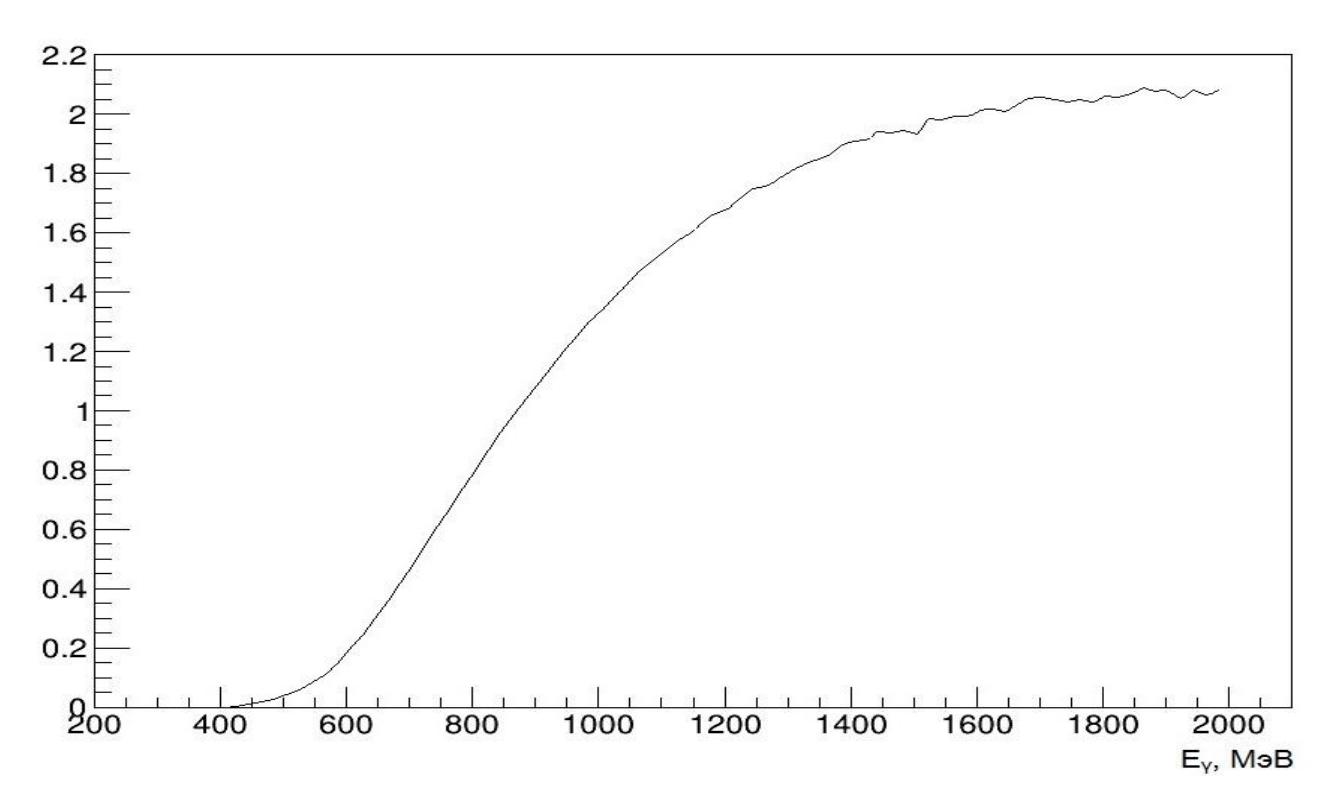

Рисунок 3.3 – Отношение долей экспериментальных фазовых объемов реакций двойного и одиночного фоторождения пи-мезона от энергии фотона в эксперименте 1999г.

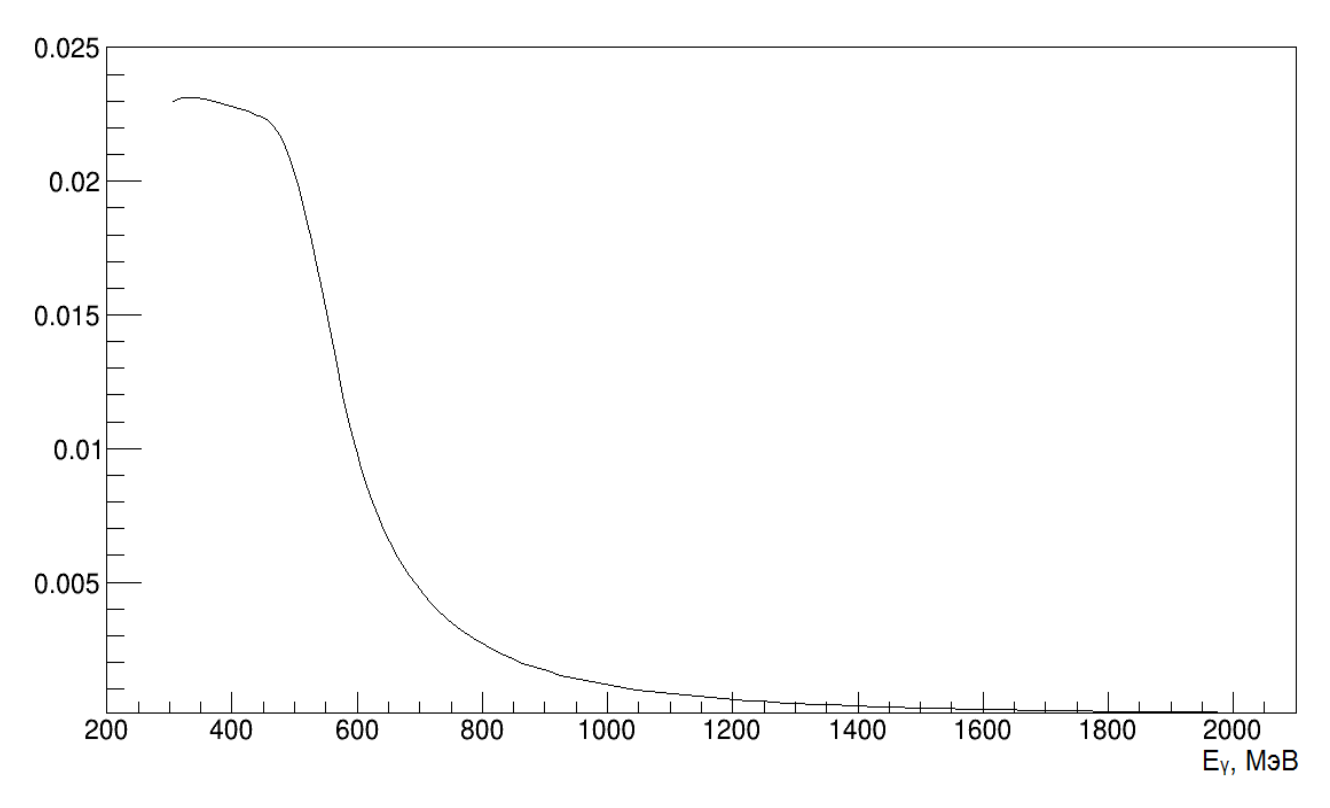

Рисунок 3.4 – Доля экспериментального фазового объема реакции одиночного рождения пи-мезона в зависимости от энергии фотона в эксперименте 2002г.

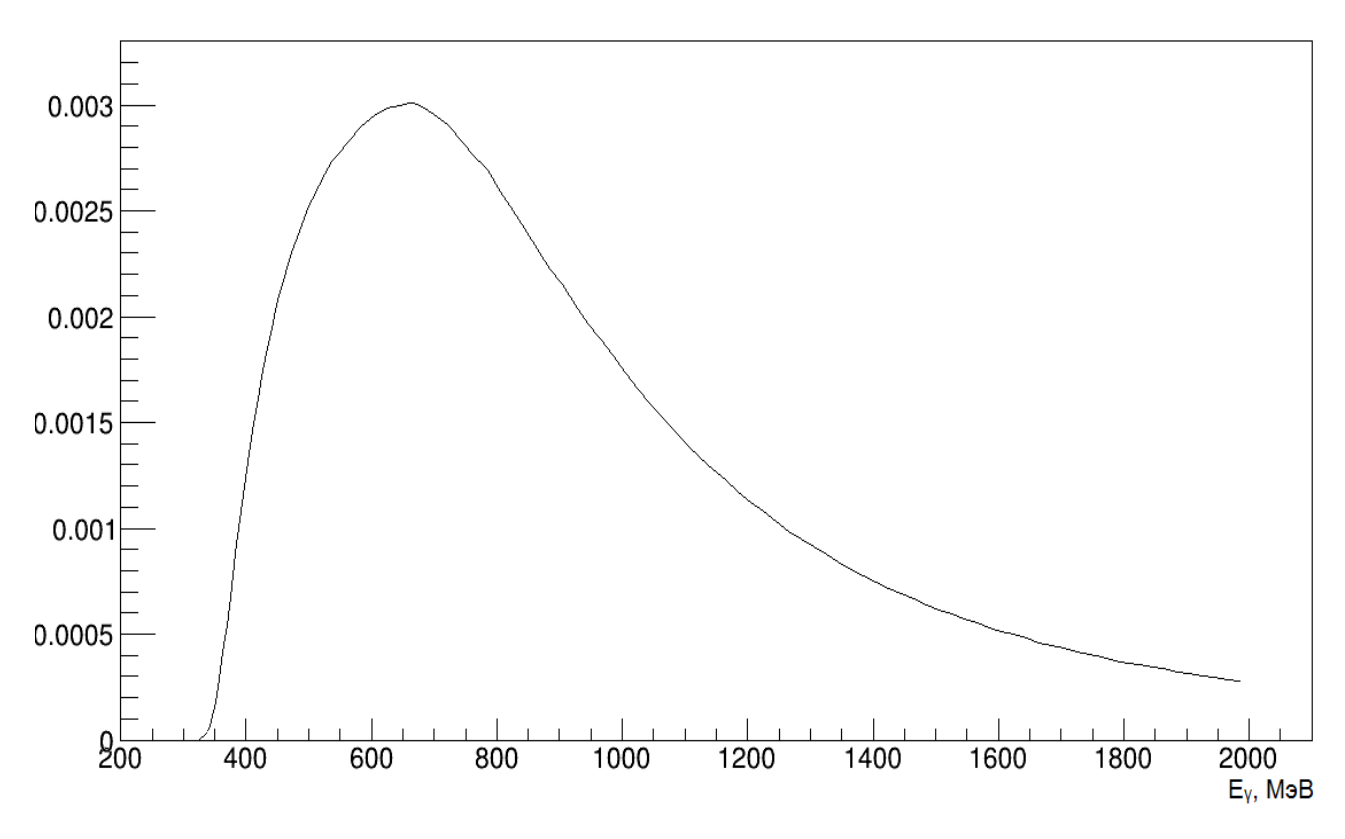

Рисунок 3.5 – Доля экспериментального фазового объема реакции двойного рождения пи-мезонов в зависимости от энергии фотона в эксперименте 2002г.

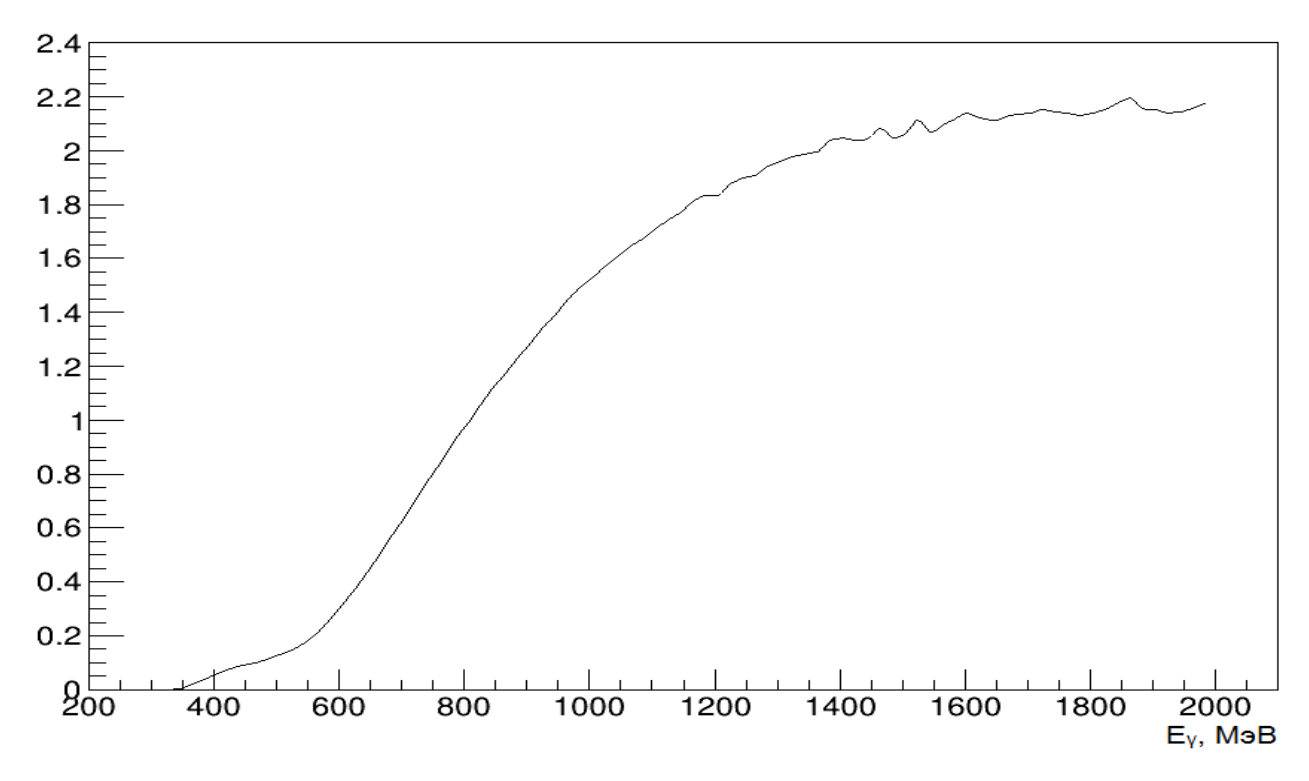

Рисунок 3.6 – Отношение долей экспериментальных фазовых объемов реакций двойного и одиночного фоторождения пи-мезона от энергии фотона в эксперименте 2002г.

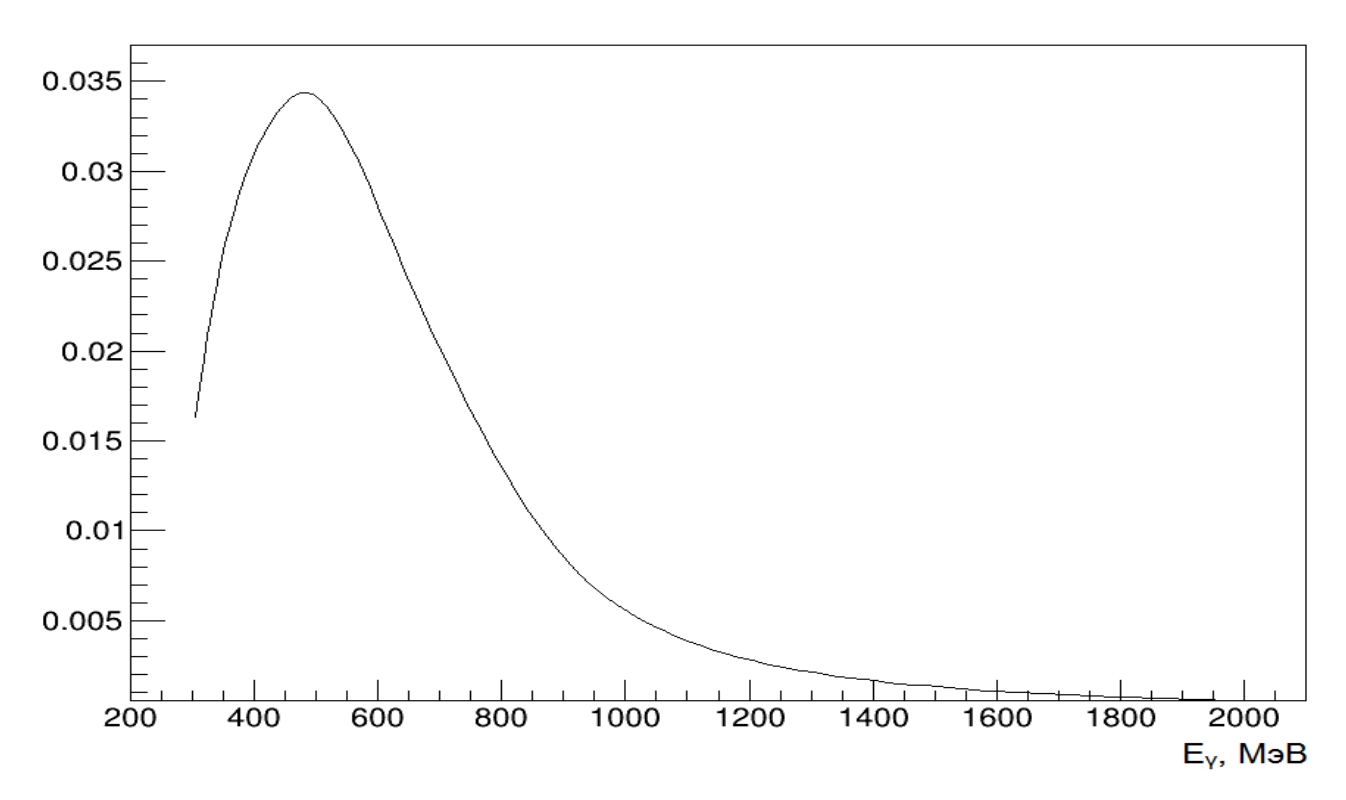

Рисунок 3.7 – Доля экспериментального фазового объема реакции одиночного рождения пи-мезона в зависимости от энергии фотона в эксперименте 2018г.

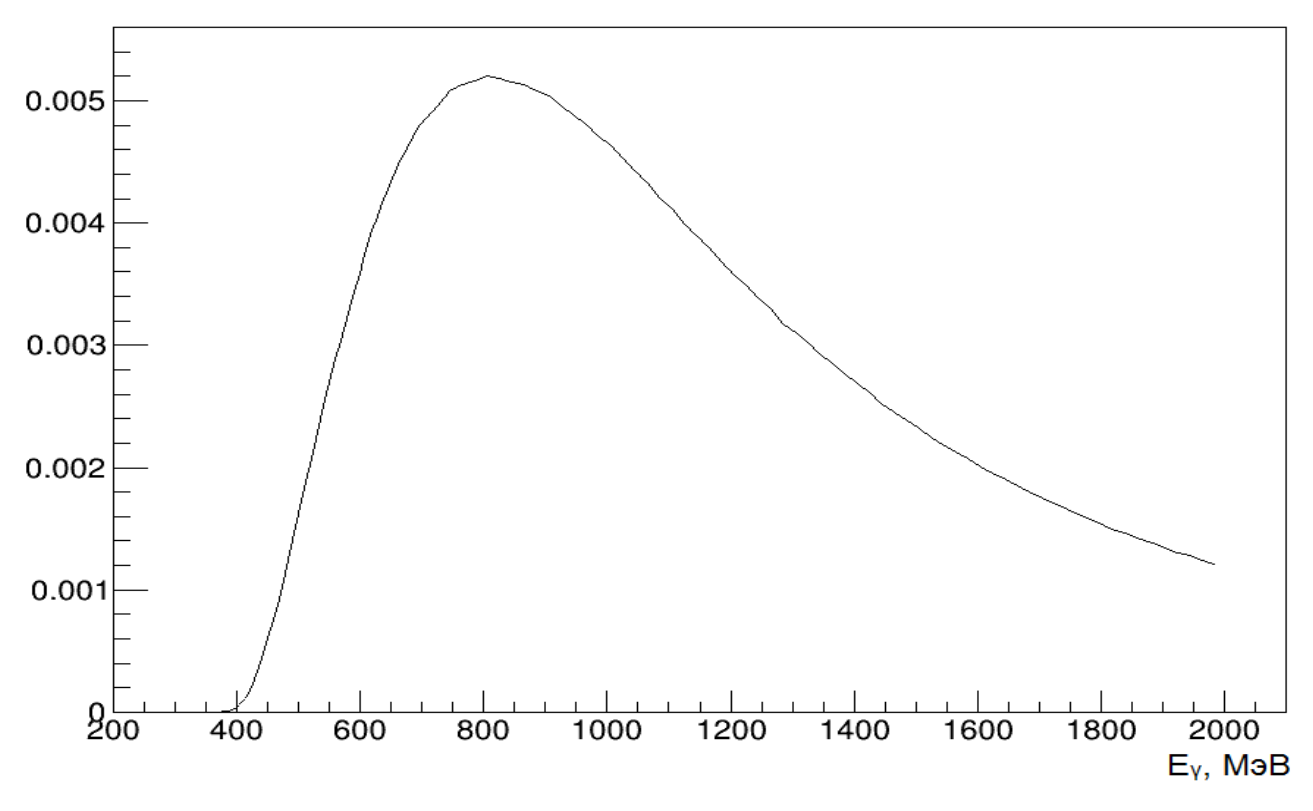

Рисунок 3.8 – Доля экспериментального фазового объема реакции двойного рождения пи-мезонов в зависимости от энергии фотона в эксперименте 2018г

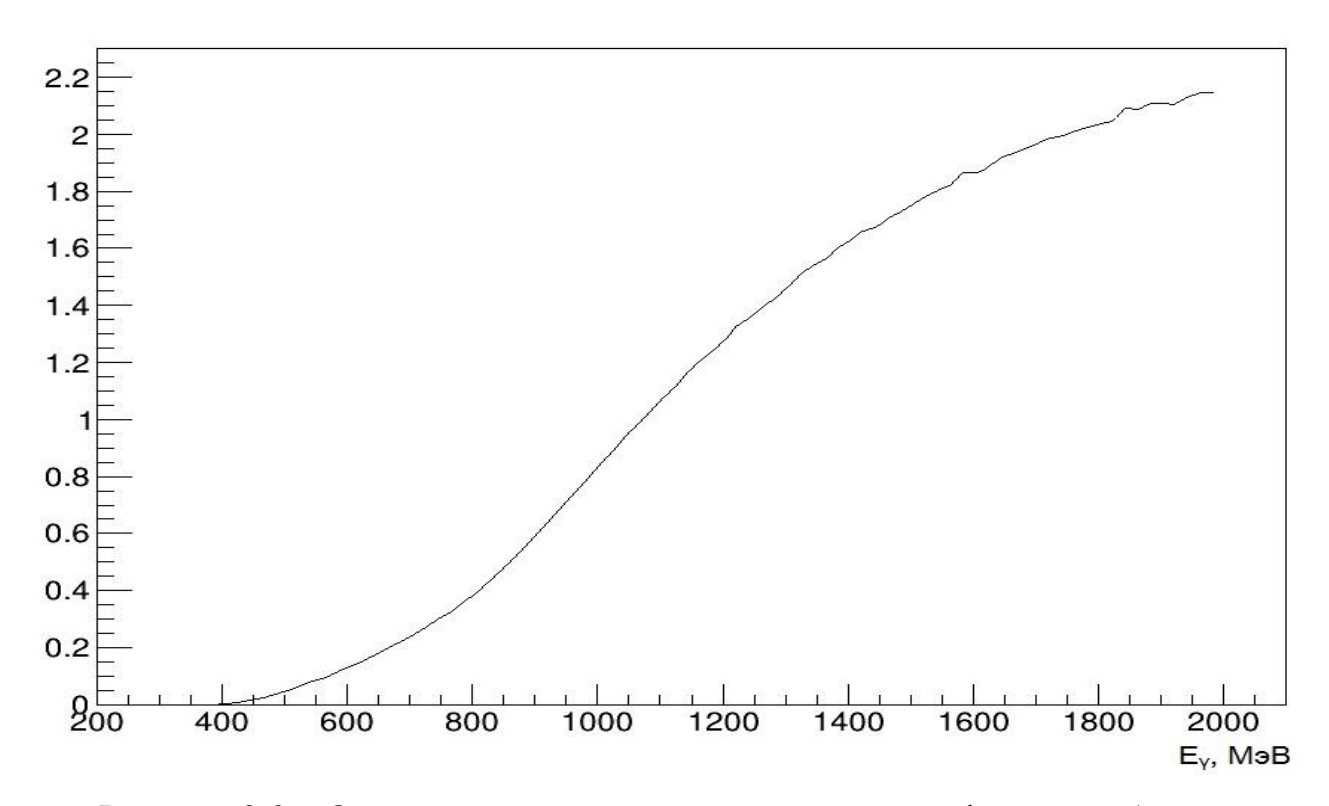

Рисунок 3.9 – Отношение долей экспериментальных фазовых объемов реакций двойного и одиночного фоторождения пи-мезона от энергии фотона в эксперименте 2018г.

<span id="page-31-0"></span> $\boldsymbol{\Delta}$ Финансовый ресурсоэффективность менеджемент,  $\mathbf{M}$ ресурсосбережение

Пель раздела - комплексное описание и анализ финансовоэкономических аспектов выполненной работы. Необходимо оценить полные денежные затраты на исследование (проект), а также дать приближенную экономическую оценку результатов ее внедрения. Это в свою очередь позволит с помощью традиционных показателей эффективности инвестиций оценить экономическую целесообразность осуществления работы. Раздел должен быть завершен комплексной оценкой научно-технического уровня ВКР на основе экспертных данных.

## <span id="page-31-1"></span>4.1 Организация и планирование работ

При организации процесса реализации конкретного проекта необходимо рационально планировать занятость каждого из его участников и сроки проведения отдельных работ.

В данном пункте составляется полный перечень проводимых работ, определяются их исполнители и рациональная продолжительность. Наглядным результатом планирования работ является сетевой, либо линейный график реализации проекта. Так как число исполнителей не превышает двух, предпочтительным является линейный график. Лля  $er$ построения хронологически упорядоченные вышеуказанные данные представлены в таблице 4.1.

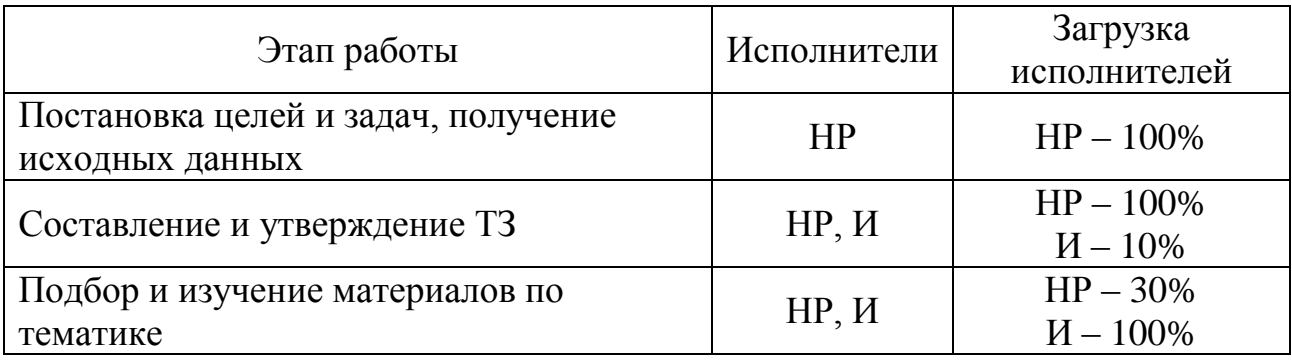

Таблица 4.1 – Перечень работ и продолжительность их выполнения

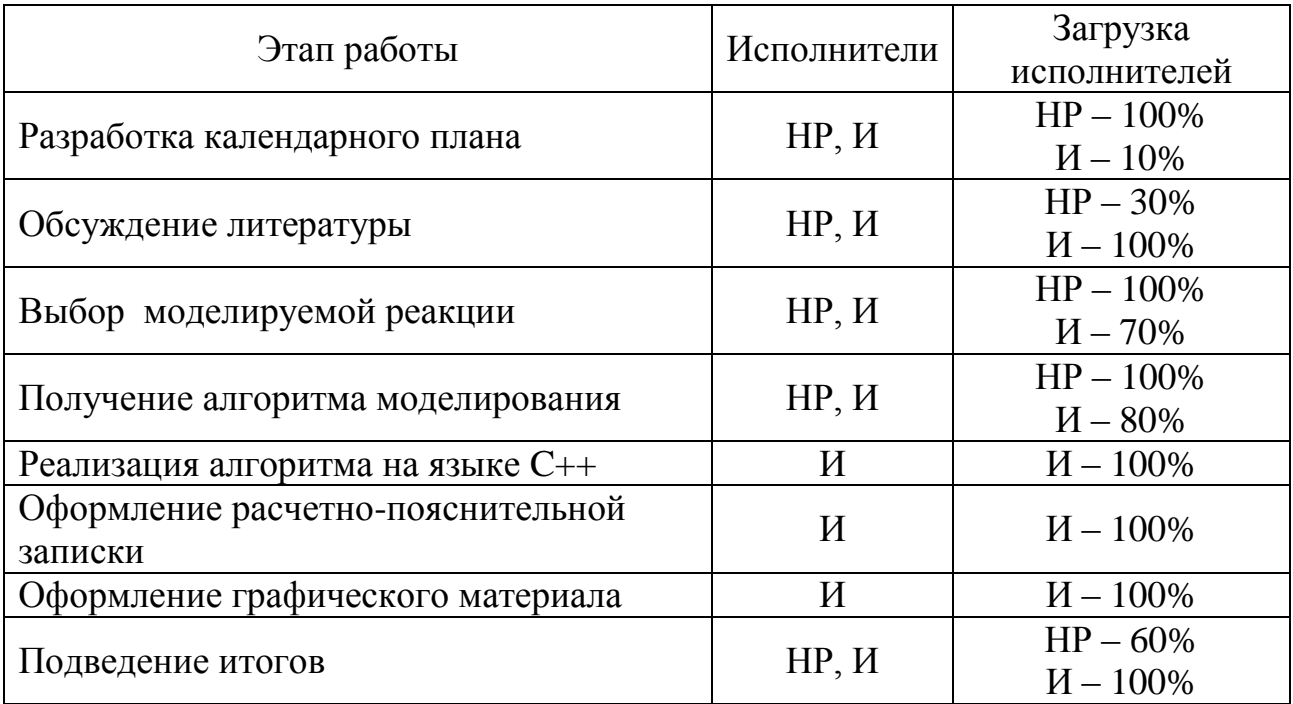

#### 4.1.1 Продолжительность этапов работ

<span id="page-32-0"></span>Расчет продолжительности этапов работ может осуществляться двумя методами:

- технико-экономическим;

- опытно-статистическим

Первый применяется  $\mathbf{B}$ случаях наличия достаточно развитой нормативной базы трудоемкости планируемых процессов, что в свою очередь обусловлено их высокой повторяемостью в устойчивой обстановке. Так как исполнитель работы зачастую не располагает соответствующими нормативами, то используется опытно-статистический метод, который реализуется двумя способами:

- аналоговый;

- экспертный.

Аналоговый способ привлекает внешней простотой и околонулевыми затратами, но возможен только при наличии в поле зрения исполнителя ВКР не устаревшего аналога, т.е. проекта в целом или хотя бы его фрагмента, который по всем значимым параметрам идентичен выполняемой ВКР. В большинстве случаев он может применяться только локально - для отдельных элементов.

Экспертный способ используется при отсутствии вышеуказанных информационных ресурсов  $\boldsymbol{\mathrm{M}}$ предполагает генерацию необходимых количественных оценок специалистами конкретной предметной области, опирающимися на их профессиональный опыт и эрудицию. Для определения вероятных значений продолжительности работ  $t_{\text{OW}}$  применяется по усмотрению исполнителя одна из двух формул.

$$
t_{\text{OX}} = \frac{3t_{\text{min}} + 2t_{\text{max}}}{5}
$$
 (4.1)

$$
t_{\text{OX}} = \frac{t_{\text{min}} + 4t_{\text{prob}} + t_{\text{max}}}{6}
$$
 (4.2)

где  $t_{\min}$  – минимальная продолжительность работы, дн.;

 $t_{\text{max}}$  – максимальная продолжительность работы, дн.;

 $t_{\rm nrob}$  – наиболее вероятная продолжительность работы, дн.

Вторая формула дает более надежные оценки, но предполагает большую «нагрузку» на экспертов.

Для выполнения перечисленных в таблице 4.1 работ требуются специалисты:

- инженер - в его роли действует исполнитель ВКР;

- научный руководитель.

Для построения линейного графика необходимо рассчитать длительность этапов в рабочих днях, а затем перевести ее в календарные дни.

Расчет продолжительности выполнения каждого этапа в рабочих днях:

$$
T_{\text{P},\text{I}} = \frac{t_{\text{OK}}}{K_{\text{BH}}} \cdot K_{\text{I}},\tag{4.3}
$$

 $K_{\text{BH}}$  – коэффициент выполнения работ, учитывающий влияние внешних где факторов на соблюдение предварительно определенных длительностей;

 $K_{\Pi}$  – коэффициент, учитывающий дополнительное время на компенсацию непредвиденных задержек и согласование работ.

Расчет продолжительности этапа в календарных днях ведется по формуле:

$$
T_{\rm K} = \frac{T_{\rm KAI}}{T_{\rm KAI} - T_{\rm BII} - T_{\rm HII}}\tag{4.4}
$$

где  $T_{KAT}$  – календарные дни;

 $T_{\rm BII}$  – выходные дни;

 $T<sub>III</sub>$  – праздничные дни.

При  $T_{KAI}$  = 365,  $T_{BJI}$  = 52,  $T_{IIJI}$  = 10.

В таблице 4.2 приведен пример определения продолжительности этапов работ и их трудоемкости по исполнителям, занятым на каждом этапе. В столбцах 3 – 5 реализован экспертный способ по формуле 4.1, при использовании формулы 4.2 необходимо вставить в таблицу дополнительный столбец для *t*prob. Столбцы 6 и 7 содержат величины трудоемкости этапа для каждого из двух участников проекта, научного руководителя и инженера, с учетом коэффициента  $K_{\Pi} = 1,2$ .

Каждое из них в отдельности не может превышать соответствующее значение *t*ож∙*К*Д. Столбцы 8 и 9 – трудоемкости, выраженные в календарных днях путем дополнительного умножения на  $T<sub>K</sub>=1,212$ . Итог по столбцу 5 дает общую ожидаемую продолжительность работы над проектом в рабочих днях, итоги по столбцам 8 и 9 – общие трудоемкости для каждого из участников проекта. Величины трудоемкости этапов по исполнителям ТКД, данные столбцов 8 и 9 кроме итогов, позволяют построить линейный график осуществления проекта, представленного в таблице 4.3.

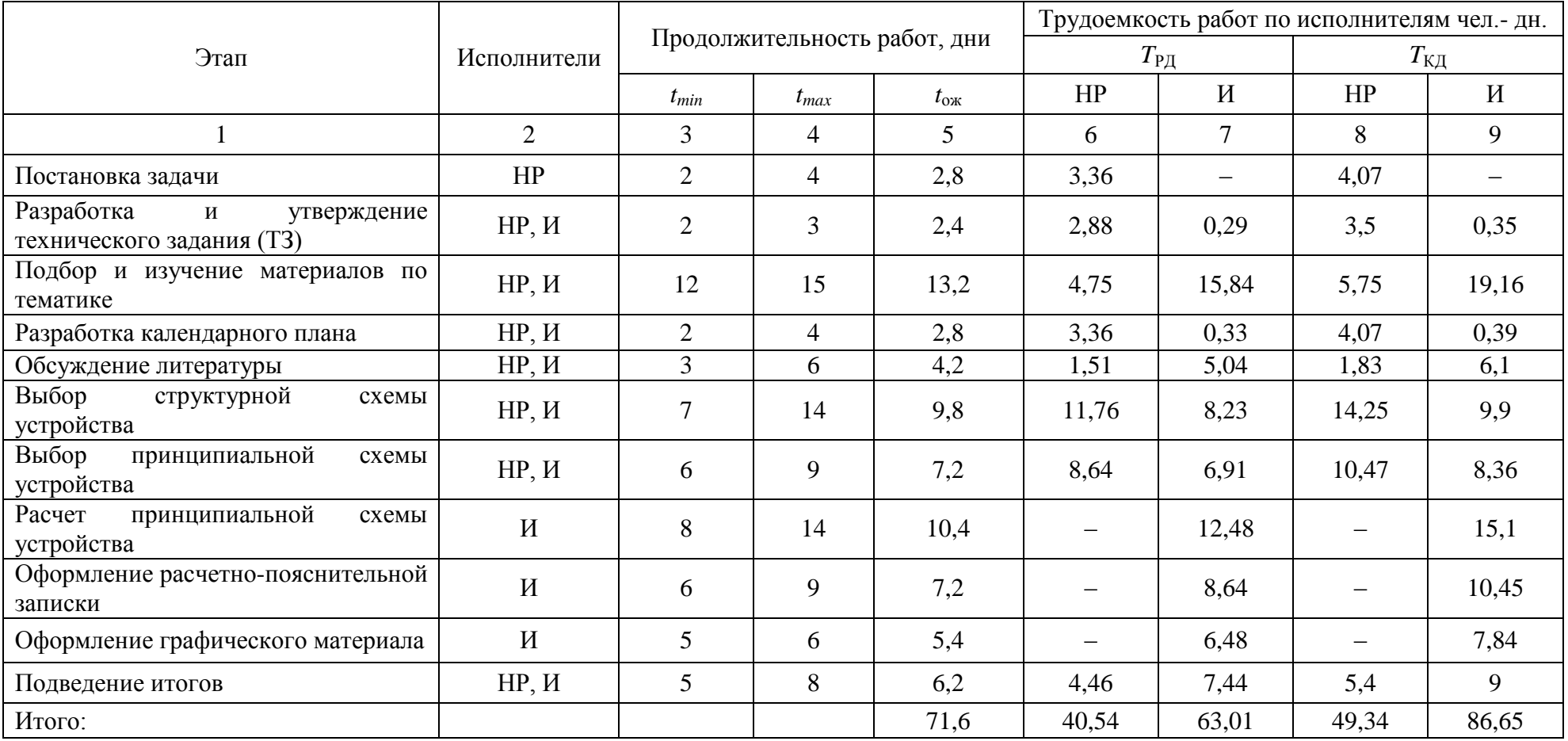

# Таблица 4.1 - Трудозатраты на выполнение проекта

| Этап           | HP             | $\boldsymbol{\mathit{M}}$ | $\mathbf{3}$ | 6 | $\boldsymbol{9}$ | 12 | 15 | 18 | 21 | 24 | 27 | 30 | 33 | 36 | 39 | 42 |
|----------------|----------------|---------------------------|--------------|---|------------------|----|----|----|----|----|----|----|----|----|----|----|
|                | 2,04           | $\sim$                    |              |   |                  |    |    |    |    |    |    |    |    |    |    |    |
| 2              | 2,04           | 0,20                      |              |   |                  |    |    |    |    |    |    |    |    |    |    |    |
| $\mathfrak{Z}$ | 0,61           | 2,04                      |              |   |                  |    |    |    |    |    |    |    |    |    |    |    |
| $\overline{4}$ | 2,04           | 0,20                      |              |   |                  |    |    |    |    |    |    |    |    |    |    |    |
| 5              | 0,61           | 2,04                      |              |   | Г                |    |    |    |    |    |    |    |    |    |    |    |
| 6              | 2,04           | 1,43                      |              |   |                  |    |    |    |    |    |    |    |    |    |    |    |
| $\overline{7}$ | 9,31           | 7,45                      |              |   |                  |    | ┯  |    |    |    |    |    |    |    |    |    |
| 8              | $\sim$         | 11,34                     |              |   |                  |    |    |    |    |    |    |    |    |    |    |    |
| $\overline{9}$ | $\blacksquare$ | 4,94                      |              |   |                  |    |    |    |    |    |    |    |    |    |    |    |
| 10             | $\blacksquare$ | 2,04                      |              |   |                  |    |    |    |    |    |    |    |    |    |    |    |
| 11             | 1,22           | 2,04                      |              |   |                  |    |    |    |    |    |    |    |    |    |    |    |
| $HP -$         | $N -$          |                           |              |   |                  |    |    |    |    |    |    |    |    |    |    |    |

Таблица 4.3 – Линейный график работы

#### **4.1.2 Расчет накопления готовности проекта**

<span id="page-37-0"></span>Цель данного пункта *–* оценка текущих состояний (результатов) работы над проектом. Величина накопления готовности работы показывает, на сколько процентов по окончании текущего (i-го) этапа выполнен общий объем работ по проекту в целом.

Введем обозначения:

–  $TP_{\text{offm}}$  – общая трудоемкость проекта;

– ТР<sub>i</sub> (ТР<sub>k</sub>) – трудоемкость i-го (k-го) этапа проекта,  $i = \overline{1, I}$ ;

– <sup>H</sup> TP*<sup>i</sup>* − накопленная трудоемкость i-го этапа проекта по его завершении;

– ТРij (ТРkj) − трудоемкость работ, выполняемых *j*-м участником на *i*-м этапе, здесь  $i = \overline{1, m} -$ индекс исполнителя, в нашем примере  $m = 2$ .

CTerieh forobhoctu onpegenserca формynöä:

\n
$$
CT_{i} = \frac{TP_{i}^{H}}{TP_{o6u}} = \frac{\sum_{k=1}^{i} TP_{k}}{TP_{o6u}} = \frac{\sum_{k=1}^{i} \sum_{j=1}^{m} TP_{km}}{\sum_{k=1}^{I} \sum_{j=1}^{m} TP_{km}}
$$
\n(4.5)

Применительно к таблице 4.1 величины *ТРij* (*ТРkj*) находятся в столбцах  $(6, j = 1)$  и  $(7, j = 2)$ . Т $P_{\text{offm}}$  равна сумме чисел из итоговых клеток этих столбцов. Пример расчета ТР*<sup>i</sup>* (%) и СГ<sup>i</sup> (%) на основе этих данных содержится в таблице 4.4.

Таблица 4.4 – Нарастание технической готовности работы и удельный вес каждого этапа

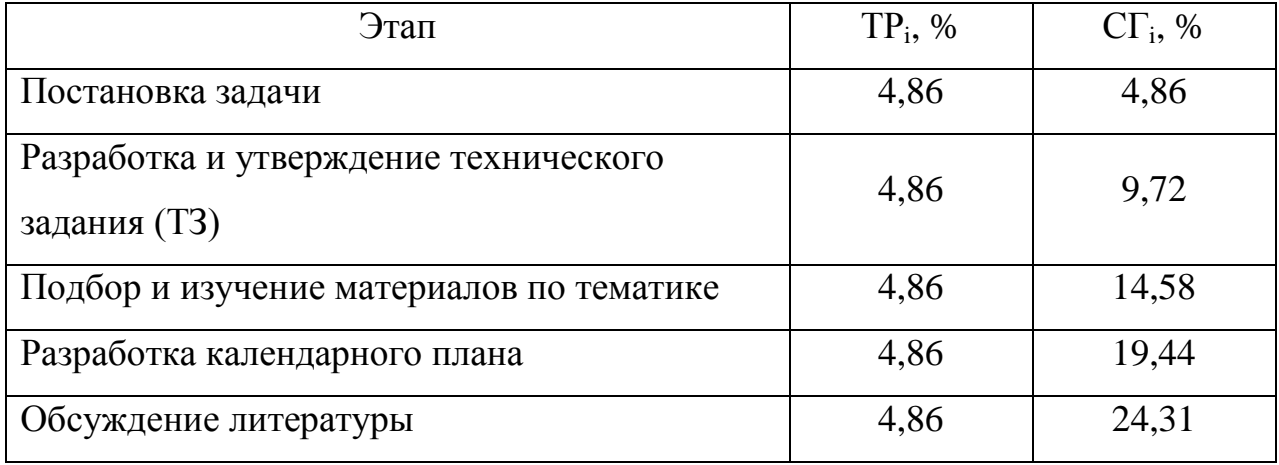

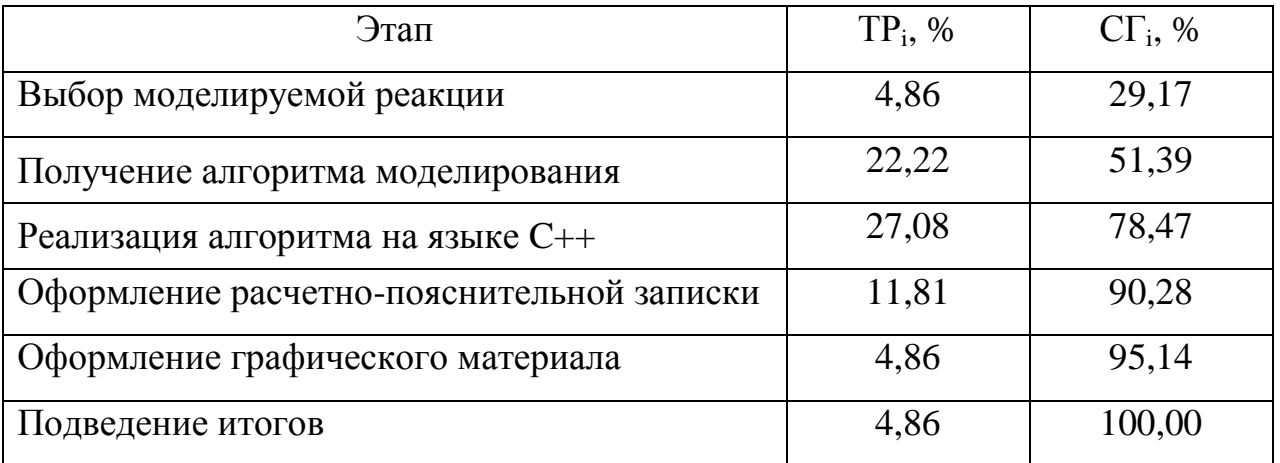

#### **4.1.3 Расчет сметы на выполнение проекта**

<span id="page-38-0"></span>В состав затрат на создание проекта включается величина всех расходов, необходимых для реализации комплекса работ, составляющих содержание данной разработки. Расчет сметной стоимости ее выполнения производится по следующим статьям затрат:

– материалы и покупные изделия;

– заработная плата;

– социальный налог;

– расходы на электроэнергию (без освещения);

<span id="page-38-1"></span>– амортизационные отчисления.

#### **4.1.4 Расчет затрат на материалы**

К данной статье расходов относится стоимость материалов, покупных изделий, полуфабрикатов и других материальных ценностей, расходуемых непосредственно в процессе выполнения работ над объектом проектирования. Сюда же относятся специально приобретенное оборудование, инструменты и прочие объекты, относимые к основным средствам, стоимостью до 40 000 руб. включительно. Цена материальных ресурсов определяется по соответствующим ценникам или договорам поставки. Кроме того, статья включает так называемые транспортно-заготовительные расходы, связанные с транспортировкой от поставщика к потребителю, хранением и прочими

процессами, обеспечивающими движение (доставку) материальных ресурсов от поставщиков к потребителю. Сюда же включаются расходы на совершение сделки купли-продажи (т.н. транзакции). Приближенно они оцениваются в процентах к отпускной цене закупаемых материалов, как правило, это  $5 - 20$  %. Исполнитель работы самостоятельно выбирает их величину в границах, представленных в таблице 6.5.

Таблица 4.5 – Расчет затрат на материалы

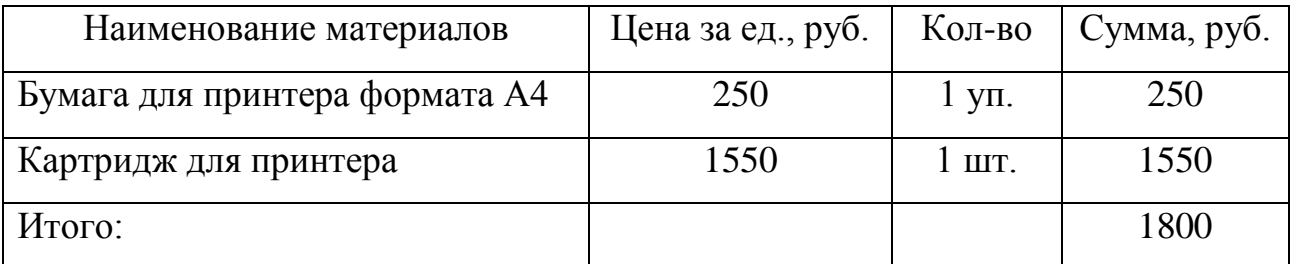

Допустим, что ТЗР составляют 5 % от отпускной цены материалов, тогда расходы на материалы с учетом ТЗР равны:

$$
C_{\text{MAT}} = 1800 \cdot 1,05 = 1890.
$$

## <span id="page-39-0"></span>**4.1.5 Расчет заработной платы**

Данная статья расходов включает заработную плату научного руководителя и инженера, в его роли выступает исполнитель проекта, а также премии, входящие в фонд заработной платы. Расчет основной заработной платы выполняется на основе трудоемкости выполнения каждого этапа и величины месячного оклада исполнителя. Среднедневная тарифная заработная плата  $(3\Pi_{\text{m}})$  рассчитывается по формуле:

$$
3\Pi_{\text{JH-T}} = \frac{MO}{20,58} \tag{4.6}
$$

где 20,58 – среднее количество рабочих дней в месяце при пятидневной рабочей недели.

Пример расчета затрат на полную заработную плату приведены в таблице 4.6. Затраты времени по каждому исполнителю в рабочих днях с округлением до целого взяты из таблицы 4.1. Для учета в ее составе премий,

дополнительной зарплаты и районной надбавки используется следующий ряд коэффициентов:  $K_{\text{HP}} = 1,1$ ;  $K_{\text{IOH-3H}} = 1,133$ ;  $K_{\text{P}} = 1,3$ . Таким образом, для перехода от тарифной суммы заработка исполнителя, связанной с участием в проекте, к соответствующему полному заработку необходимо первую умножить на интегральный коэффициент:

$$
K_{H} = K_{\text{TP}} \cdot K_{\text{AOD.3H}} \cdot K_{P};
$$
\n(4.7)\n
$$
K_{H} = 1, 1 \cdot 1, 133 \cdot 1, 3 = 1, 62.
$$

Таблица 4.6 – Затраты на заработную плату

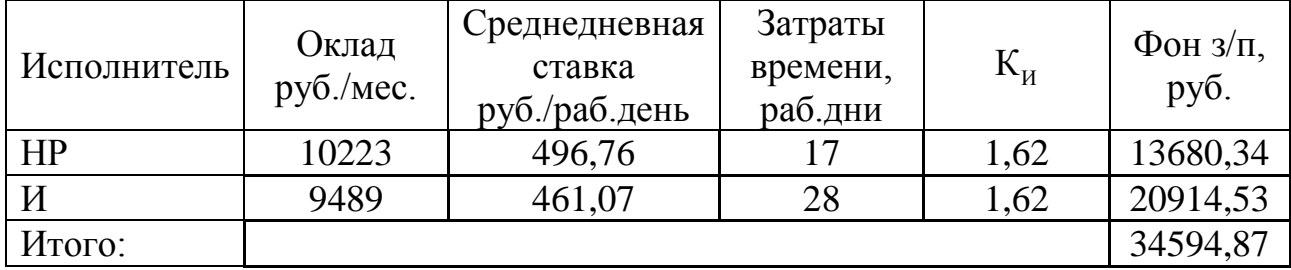

## <span id="page-40-0"></span>**4**.**1.6 Расчет затрат на социальный налог**

Затраты на единый социальный налог (ЕСН), включающий в себя отчисления в пенсионный фонд, на социальное и медицинское страхование, составляют 30 % от полной заработной платы по проекту:

$$
C_{\text{COII}} = C_{\text{3II}} \cdot 0.3 \tag{4.8}
$$

$$
C_{\text{COII}} = 30240, 55 \cdot 0.3 = 9072, 17 \tag{4.8}
$$

#### **4.1.7 Расчет затрат на электроэнергию**

<span id="page-40-1"></span>Данный вид расходов включает в себя затраты на электроэнергию, потраченную в ходе выполнения проекта на работу используемого оборудования, рассчитываемые по формуле:

$$
C_{\text{JLOB}} = P_{\text{OE}} \cdot t_{\text{OE}} \cdot C_{\text{J}},\tag{4.9}
$$

где *P*<sub>ОБ</sub> – мощность, потребляемая оборудованием, кВт;

*C*<sup>Э</sup> – тариф на 1 кВт∙час;

 $t_{\rm OB}$  – время работы оборудования, час.

Для ТПУ *C*<sub>Э</sub> = 5,748 руб./квт∙час (с НДС).

Время работы оборудования вычисляется на основе итоговых данных таблицы 4.1 для инженера ( $T_{PI}$ ) из расчета, что продолжительность рабочего дня равна 8 часов.

$$
t_{\rm OB} = T_{\rm P\mu} \cdot K_t, \qquad (4.10)
$$

 $r_{t} \leq 1 - \kappa$ оэффициент использования оборудования по времени, равный отношению времени его работы в процессе выполнения проекта к *T*РД, определяется исполнителем самостоятельно.

В ряде случаев возможно определение  $t_{\text{OR}}$  путем прямого учета, особенно при ограниченном использовании соответствующего оборудования.

Мощность, потребляемая оборудованием, определяется по формуле:

$$
P_{\text{OB}} = P_{\text{HOM}} \cdot K_{\text{C}},\tag{4.11}
$$

где *P*<sub>НОМ.</sub> – номинальная мощность оборудования, кВт;

 $K_C \leq 1 - \kappa$ оэффициент загрузки, зависящий от средней степени использования номинальной мощности.

Для технологического оборудования малой мощности  $K_C = 1$ .

Расчет затрат на электроэнергию для технологических целей приведен в таблице 4.7.

Таблица 4.7 – Затраты на электроэнергию технологическую

|                        | Время                 | Потребляемая          |                |  |
|------------------------|-----------------------|-----------------------|----------------|--|
| Наименование           | работы                | мощность              | Затраты Сэлоб, |  |
| оборудования           | оборудования          | $P_{\text{OB}}$ , KBT | руб.           |  |
|                        | $t_{\text{OB}}$ , час |                       |                |  |
| Персональный компьютер | 224                   | 0,3                   | 386,30         |  |
| Струйный принтер       |                       | 0,1                   | 1,15           |  |
| Итого:                 |                       |                       | 387,42         |  |

#### **4.1.8 Расчет амортизационных расходов**

<span id="page-42-0"></span>В данной статье представлен расчёт амортизации используемого оборудования за время выполнения проекта по следующей формуле:

$$
C_{AM} = \frac{H_A \cdot t_{OB} \cdot C_{OB} \cdot n}{F_A},
$$
\n(4.12)

где *Н*<sup>А</sup> – годовая норма амортизации единицы оборудования;

*C*ОБ – балансовая стоимость единицы оборудования с учетом ТЗР;

 $F_{\text{I}}$  – действительный годовой фонд времени работы соответствующего оборудования, берется из специальных справочников или фактического режима его использования в текущем календарном году;

 $t_{\text{OE}}$  – фактическое время работы оборудования в ходе выполнения проекта, учитывается исполнителем проекта;

*n* – число задействованных однотипных единиц оборудования.

Например, для ПК в 2019 г., при 298 рабочих днях и 8-ми часовом рабочем дне,  $F_{\text{II}}$  равен:

$$
F_{\rm A} = 298 \cdot 8 = 2384 \, .
$$

При использовании нескольких типов оборудования расчет по формуле делается соответствующее число раз, затем результаты суммируются.

*Н*<sup>А</sup> определяется как величина обратная СА, в данном случае это:

$$
H_{\rm A} = \frac{1}{2,5} = 0,4
$$

Зная значения всех коэффициентов, можно рассчитать:  

$$
C_{AM} = \frac{0.4 \cdot 224 \cdot 60000 \cdot 1}{2384} = 2255,03.
$$

## **4.1.9 Расчет прочих расходов**

<span id="page-42-1"></span>В статье «Прочие расходы» отражены расходы на выполнение проекта, которые не учтены в предыдущих статьях, их следует принять равными 10% от суммы всех предыдущих расходов:

$$
C_{\text{TPOY}} = (C_{\text{MAT}} + C_{\text{3II}} + C_{\text{COI}} + C_{\text{3I,OB}} + C_{\text{AM}}) \cdot 0, 1. \tag{4.13}
$$
  
Tipoune pacxogы в нашем спуча:  

$$
C_{\text{TPOY}} = (1890 + 34594, 87 + 10378, 46 + 387, 42 + 2255, 03) \cdot 0, 1 = 4761, 58.
$$

Прочие расходы в нашем случае:

<span id="page-43-0"></span>
$$
C_{\text{TPOY}} = (1890 + 34594, 87 + 10378, 46 + 387, 42 + 2255, 03) \cdot 0, 1 = 4761, 58.
$$

#### **4.1.10 Расчет общей себестоимости разработки**

Проведя расчет по всем статьям сметы затрат на разработку, можно определить общую себестоимость проекта «Отношение фазовых объемов реакций одиночного и двойного фоторождения пионов не дейтроне», представленную в таблице 4.8.

Таблица 4.8 – Смета затрат на разработку проекта

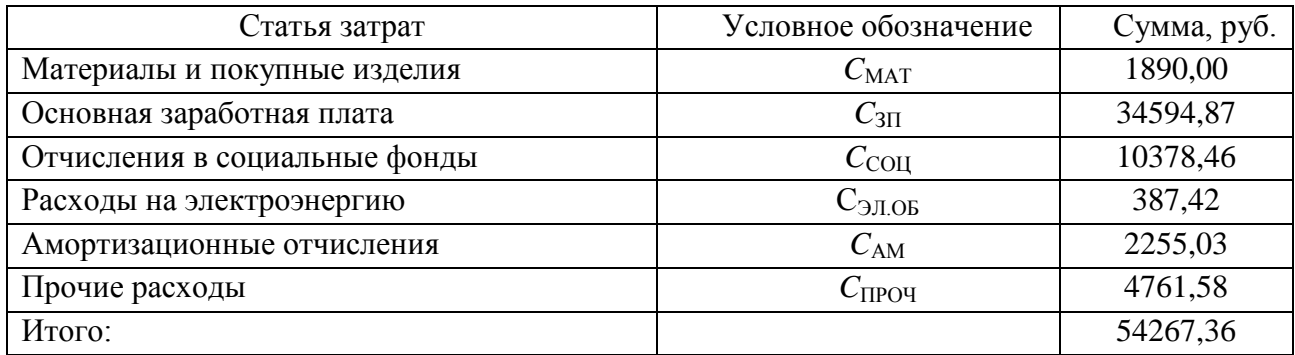

Таким образом, затраты на разработку составили *C* = 54267,36 руб.

#### **4.1.11 Расчет прибыли**

<span id="page-43-1"></span>Ввиду отсутствия данных, прибыль *G* рассчитана как 20 % от полной себестоимости проекта:

$$
G = C \cdot 0, 2 = 10853, 47 \tag{4.14}
$$

#### <span id="page-43-2"></span>**4.1.12 Расчет НДС**

НДС составляет 20% от суммы затрат на разработку и прибыли:

$$
HAC = (C + G) \cdot 0.2;
$$
 (4.15)

 $H \text{JIC} = (54267, 36 + 10853, 47) \cdot 0.2 = 13024, 17$ .

#### <span id="page-43-3"></span>**4.1.13 Цена разработки ВКР**

Цена равна сумме полной себестоимости, прибыли и НДС:

$$
II_{\text{HHP}} = C + G + H \text{AIC}; \tag{4.16}
$$
\n
$$
II_{\text{HHP}} = 54267, 36 + 10853, 47 + 13024, 17 = 78145.
$$

## **4.1.14 Оценка экономической эффективности проекта**

<span id="page-44-0"></span>Оценка экономической эффективности некорректна ввиду чисто научного характера работы.

## **Заключение**

Во всех трех экспериментах экспериментальная зависимость отношения долей экспериментальных фазовых объемов реакций двойного и одиночного фоторождения имеет схожее поведение.

Начиная с энергии фотона 600 МэВ, вклад двойного фоторождения составляет примерно 10% от вклада одиночного, следовательно, при больших энергиях фотона нельзя пренебречь вкладом двойного рождения при восстановлении кинематики реакции по двум зарегистрированным протонам.

С точки зрения кинематики фоновый вклад двойного фоторождения начинает преобладать над одиночным при энергиях фотона 850 МэВ.

Начиная с энергии фотона 1,5 ГэВ, вклад двойного фоторождения превышает вклад одиночного в два раза и становится преобладающим

#### **Список использованной литературы**

1. Chadwick, J. A Nuclear photo-effect: disintegration of the Diplon by γrays / J. Chadwick, M. Goldhaber // Nature. – 1934. – № 134. – P.237- 238.

2. Forward electroproduction of single charged pions in the resonance region using a deuterium target / J.V. Morris, D.C. Darvill, M. Davenport // Physics Letters B. – 1978. – Vol. 73. – P.495-499.

3. Александров, Ю.М. Соотношение сечений фоторождения положительных пионов на дейтерии и водороде в районе первого резонанса / Ю.М. Александров, В.Б. Ганенко, В.Ф. Грушин // Ядерная Физика. ‒ 1974. ‒  $T. 20, N<sub>2</sub>5 - C.915.$ 

4. Ганенко, В.Б. Соотношение асимметрий сечения фоторождения положительных пионов на дейтерии и водороде в районе первого резонанса / В.Б. Ганенко, В.Г. Горбенко, Ю.В. Жербовский // Ядерная Физика. – 1976. –  $T. 23, N<sub>2</sub> 1. - C.107.$ 

5. Весновский, Д.К. Измерение асимметрии в упругом и неупругом рассеянии электронов на тензорно-поляризованной мишени при энергиях 180 и 400 МэВ / Д.К. Весновский, Б.Б. Войцеховский, В.Ф. Дмитриев // Препринт. – Новосибирск: ИЯФ СО РАН, 1986.

6. The measurement of the asymmetry of tensor-polarized deuteron electrodisintegration at 180 MeV electron energy / M.V. Mostovoy, D.M. Nikolenko, K.T. Ospanov et al. // Physics Letters B. – 1987. – Vol. 188. – P. 181-185.

7. Эксперименты с мишенью в электронном накопителе / Г.И. Будкер, А.П. Онучин, С.Г. Попов, Г.М. Тумайкин // Ядерная физика. – 1967. – Т. 6. – С. 775.

8. Измерение компонент тензорной анализирующей способности реакции  $\gamma d \to pp\pi^-$  при больших импульсах протонов / В.В. Гаузштейн, С.А Зеваков, А.Ю. Логинов // Ядерная физика. – 2015. – Т. 78 № 1-2. – C.3-11.

9. Ускорительный комплекс ВЭПП-4 / А.Н. Алишаев, В.В. Анашин, О.В. Анчугов, А.М. Батраков и др. // Препринт. – Новосибирск: ИЯФ СО РАН, 2011.

10. Measurment of Tensor Analyzing Powers in Deuteron Photodisintegration / I.A. Rachek, L.M. Barkov, S.L. Belostotsky et al. // Physical Review Letters*.* – 2007. – Vol. 98. – P. 182303.

11. Рачек И.А. Экспериментальное изучение фотодезинтеграции тензорно-поляризованного дейтрона: диссертация на соискание ученой степени кандидата физико-математических наук. ‒ Новосибирск: ИЯФ СО РАН им. Г.И. Будкера, 2008. ‒ URL:

[http://dlib.rsl.ru/rsl01004000000/rsl01004236000/rsl01004236291/rsl01004236291.p](http://dlib.rsl.ru/rsl01004000000/rsl01004236000/rsl01004236291/rsl01004236291.pdf) [df](http://dlib.rsl.ru/rsl01004000000/rsl01004236000/rsl01004236291/rsl01004236291.pdf)

12. Копылов, Г. И. Основы кинематики резонансов / Г. И. Копылов – М.: Наука, 1970. – 488 с.

13. Measurement of a double spin asymmetry in the photoproduction of  $\pi$ -mesons on deuterons / V.V. Gauzshtein, B.A. Lazarenko, A.Yu. Loginov et al. // European Physical Journal A. – 2018. –  $\mathcal{N}_2$  54. – P. 167.

14. Measurement of tensor analyzing powers of the incoherent pion photoproduction on a deuteron / V.V. Gauzshtein, A.V. Gramolin, B.A. Lazarenko et al. // Nuclear Physics A. – 2017. – Vol. 968. – P. 23-34.

15. Measurement of tensor analyzing power components for the incoherent  $\pi^0$ -meson photoproduction on a deuteron / S.E. Lukonin, V.V. Gauzshtein, M.I. Levchuk et al. // Nuclear Physics A. – 2019. – Vol. 986 – P. 75-85.

16. Павловская, Т. А. С/С++. Программирование на языке высокого уровня / Т. А. Павловская. – СПб.: Питер, 2013. – 460 с.

17. Кинематика ядерных реакций / А. М. Балдин, В. И. Гольданский, В. М. Максименко, И. Л. Розенталь. – М.: Атомиздат, 1968. – 454 с.

18. Бюклинг, Е. Кинематика элементарных частиц / Е. Бюклинг, К. Каянти. – М.: Мир, 1975. – 343 с.

19. Финансовый менеджмент, ресурсоэффективность и ресурсосбережение: учебно-методическое пособие / И.Г. Видяев, Г.Н. Серикова, Н.А. Гаврикова, Н.В. Шаповалова, Л.Р. Тухватулина З.В. Криницына; Томский политехнический университет. − Томск: Изд-во Томского политехнического университета, 2014. – 36 с.

20. Об основах охраны труда в Российской Федерации: Федеральный закон от 17 июля 1999 № 181 – ФЗ // Российская газ. – 1999. – 24.07. – С.4.

21. СанПиН 2.2.2/2.4.1340-03. Санитарно-эпидемиологические правила и нормативы «Гигиенические требования к ПЭВМ и организации работы» – Взамен СанПиН 2.2.2.542-96; введ. 2003-06-30. – М: Российская газета, 2003. – 3 с.

22. ГОСТ 12.1.038-82. ССБТ. Электробезопасность – Введ. 1983-01-07. – М.: Издательство стандартов, 1988. – 2 с.

23. СНиП 21-01-97. Пожарная безопасность зданий и сооружений – Взамен СНиП 2.01.02-85; введ. 1998-01-01. – М.: Госстрой России, ГУП ЦПП,  $1999. - 6$  c.

## **Приложение А**

## (справочное)

| $\boldsymbol{\xi}_k$ | $\alpha_2$ | $\alpha_3$  |
|----------------------|------------|-------------|
| 0,05                 | 0,0186913  | 0,000268258 |
| 0,10                 | 0,0520423  | 0,002103750 |
| 0,15                 | 0,0940585  | 0,006954220 |
| 0,20                 | 0,1423760  | 0,016130000 |
| 0,25                 | 0,1954990  | 0,030795700 |
| 0,30                 | 0,2523140  | 0,051959600 |
| 0,35                 | 0,3119170  | 0,080461700 |
| 0,40                 | 0,3735280  | 0,116959000 |
| 0,45                 | 0,4364420  | 0,161911000 |
| 0,50                 | 0,5000000  | 0,215553000 |
| 0,55                 | 0,5635540  | 0,277872000 |
| 0,60                 | 0,6264680  | 0,348570000 |
| 0,65                 | 0,6880790  | 0,427018000 |
| 0,70                 | 0,7476820  | 0,512184000 |
| 0,75                 | 0,8044970  | 0,602539000 |
| 0,80                 | 0,8576190  | 0,695894000 |
| 0,85                 | 0,9059380  | 0,789134000 |
| 0,90                 | 0,9479540  | 0,877559000 |
| 0,95                 | 0,9813050  | 0,959968000 |
| 1,00                 | 0,9999990  | 0,999999000 |

Таблица А.1 – Таблица нивелирующих функций [10]

Индекс *k* относится к доле *k* кинетической энергии группы, состоящей из *k* частиц.

С помощью генератора случайных чисел разыгрывается соответствующее α*<sup>k</sup>* от 0 до 1 и с помощью обратной интерполяции определяется  $\xi_k$ .